# **OFFICIAL COPY**

### BEFORE THE NORTH CAROLINA UTILITIES COMMISSION

### DOCKET NO. E-2, Sub 1167 DOCKET NO. E-7, Sub 1166

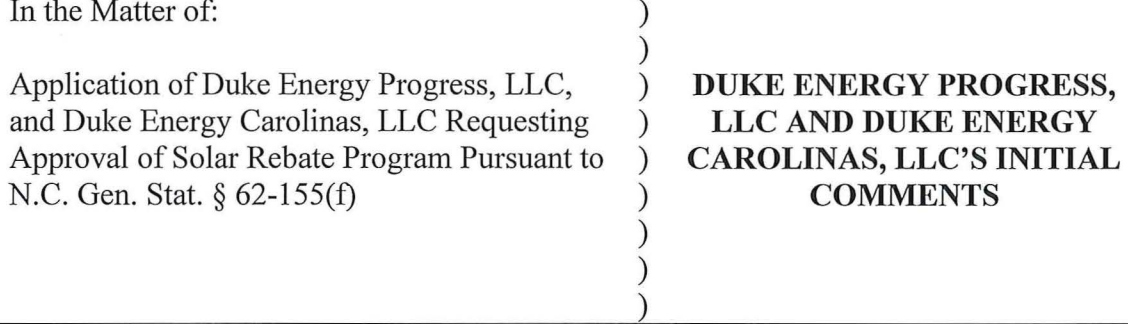

NOW COME Duke Energy Progress, LLC, ("DEP") and Duke Energy Carolinas, LLC ("DEC") (collectively "Duke Energy" or "the Companies"), pursuant to the Commission's Order on November 6, 2020, *Order Modifying Fourth Year of Solar Rebate Program and Requesting Additional Comments* ("Commission's Order"), and respectfully submit these initial comments pertaining to (1) the results of the Companies' "stress test," (2) the characteristics of residential, commercial and nonprofit installations, and (3) appropriate modifications to current incentive amounts.

### **I. Results of the Stress Test**

In its February 14, 2020 *Joint Update on the Solar Rebate Program and Joint Response Opposing NCSEA* 's *Request for Hearing,* the Companies committed to building a new application that would not have the same technology architecture that was used in previous solar rebate application windows. The Companies began testing the new application in July. Since then, Duke Energy has been fine tuning the details of the application. Most recently, the Companies ran the NC Solar Rebate Baseline Performance Test on November 23, 2020, and the Companies ran the NC Solar Rebate

Stress Test on November 25, 2020. The Baseline Performance Test and the Stress Test are attached to these comments as Attachment 1 and Attachment 2, respectively.

The Baseline Performance Test tested the servers' endurance to expected high traffic circumstances to ensure the application would be able to handle the load properly. The established baseline included nearly double the amount of applications that were received by the Companies in the first twenty minutes of the 2020 application window opening. With a doubled baseline, the Baseline Performance Test only had one error when trying to load the home page. Thus, the Baseline Performance Test had a 99.99% success rate.

The Stress Test was designed to stress the system in order to determine if the application could reasonably process an extremely high volume of rebate submissions over a short period of time. The Stress Test drastically increased the number of applications being sent to the system. The success rate was 99 .90%.

The variances in the response times between the baseline test and stress test were limited. Response times were one second or less. Therefore, the Companies are confident the application's technology architecture will have a successful launch when the application period opens on Wednesday, January 6, 2021.

### **II. Characteristics of Installations Receiving Rebates**

Pursuant to the Commission's Order, the Companies have gathered detailed information regarding the characteristics of installations receiving rebates, including the distribution and average capacity of applications and installations for each customer group. In its Order, the Commission requested proposals to change the rebate amount in

2

an effort to bring customers with more moderate budgets into the program and to reflect declining equipment costs since the program started in 2018.

### **Residential**

For residential customers, the Companies have determined that there is not a significant difference in the kW-AC size of the rebate applications based on income. In  $2020$ , rebate participants with income of less than \$20,000.00 had an average system size of 7.1 kW-AC. Rebate participants with incomes of more than \$150,000.00 had an average system size of 7.9 kW-AC. The following chart shows the distribution of unit size among income groups.

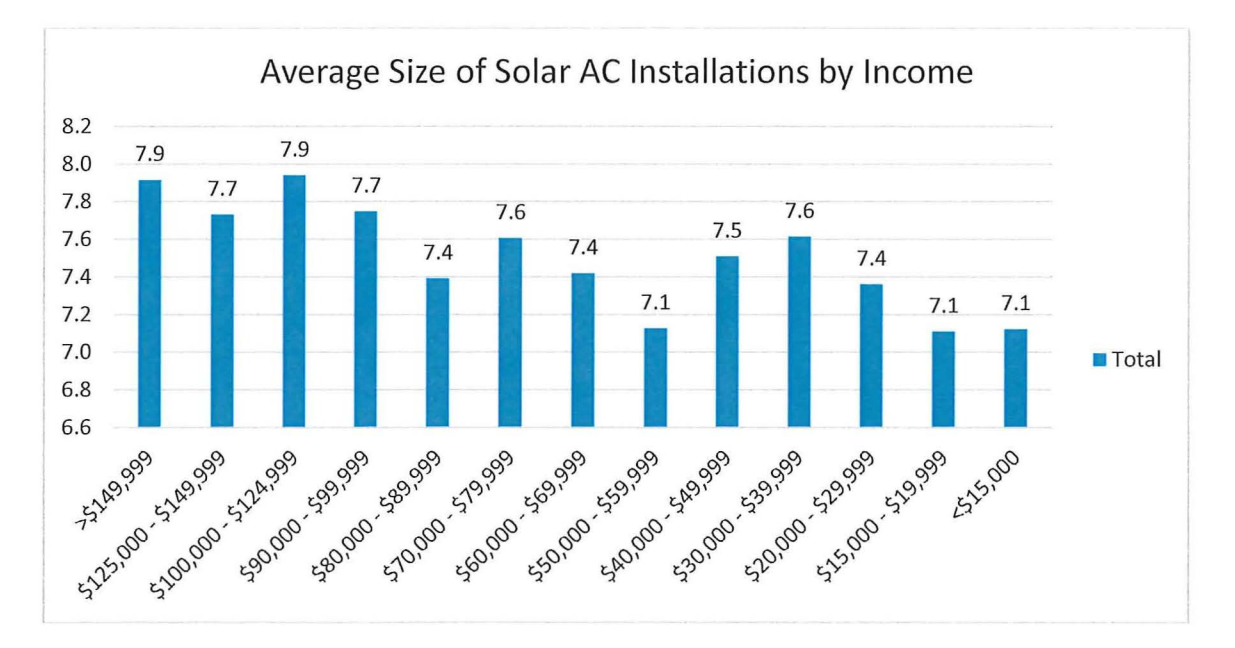

Notably, half of the applications received in 2020 were from households with incomes of \$80.000.00 or more. As the following chart shows, residential customers with higher incomes received a greater share of rebates.

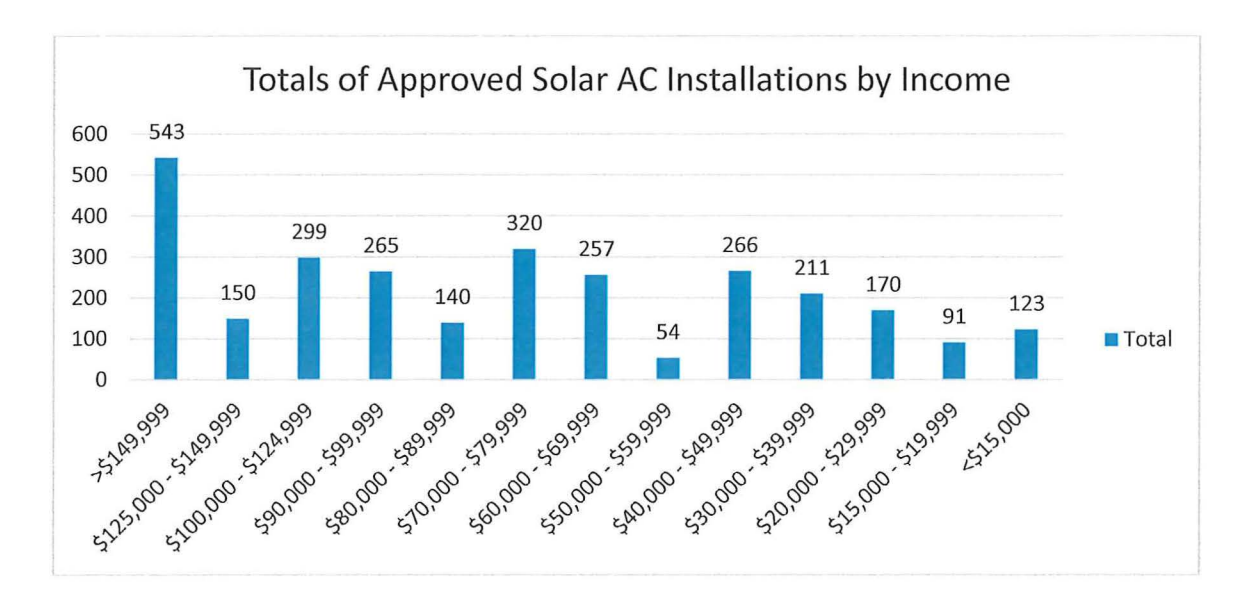

While intuition might suggest that smaller systems are more likely to be installed by customers with greater budget constraints, the data paints a different picture. For residential customers, the sizing of an installation averages 7.6 kW. This is due primarily to the fact that a popular inverter used by installers in the Company's service territories is 7.6 kW. More than three quarters of residential installations that receive a rebate have limited their installation size to less than 10 kW.

### **Commercial Including Nonprofit**

More than 75% of commercial installations are sized at less than half of the 100 kW capacity. As shown in the chart below, the average rebate requested for nonresidential rebate participants in 2020 was 34.89 kW.

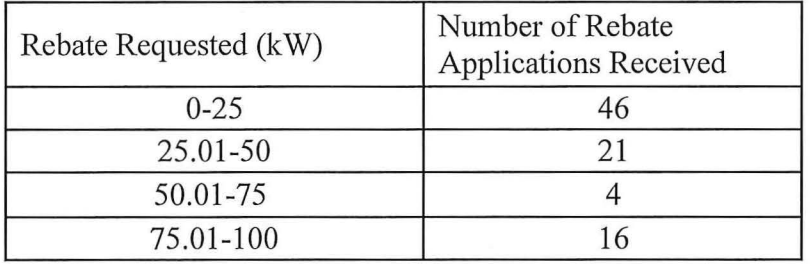

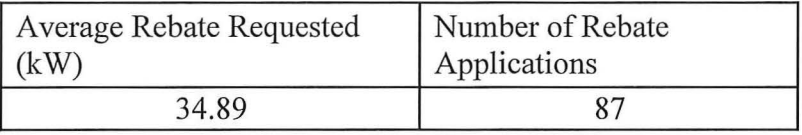

Nearly 84% of commercial installations that receive a rebate have limited their installation size to less than 100 kW, and almost 90% of non-profit installations that receive have limited their installation size to less than 100 kW.

### **III. Rebate Amount Modification**

In its Order, the Commission proposed that modifications to the program are necessary to provide more customers the opportunity to participate. The Commission requested proposals for revising the existing incentives to better accomplish the program's goal of creating a program that will offer "reasonable incentives to residential and nonresidential customers for the installation of small customer owned or leased solar energy facilities participating in a public utility's net metering tariff." N.C. Gen. Stat.  $\S$ 62-155(f). Notably, the Order also concluded the General Assembly determined the appropriate size of facilities to incentivize for residential and nonresidential customers. Rather than concluding that the size limitations in the statute constituted a ceiling, the Commission concluded that the plain language of the statute limited the incentive to 10 kW for residential customer installations and 100 kW for nonresidential customer installations. The Commission determined that it was precluded from adopting a limit on incentive eligibility that is less than the capacity amounts set forth in the statute. Additionally, the Commission found persuasive the Public Staff's observations that solar installation costs are dropping and further noted that rebates, which are funded by customers, should reflect true and reasonable costs.

The Companies sought data from outside sources to determine current pricing for small solar installations, including from the NCSEA who graciously provided assistance. Based on historical and forecasted solar price data, the Companies were able to calculate the difference between 2018 prices and 2020 prices for solar installations. For the period, residential pricing decreased by 35%. Reducing the rebate amount by the same percentage would reduce the price per watt to \$0.40. Over the same period, commercial pricing decreased by 45%. Reducing the rebate amount for commercial customers by the same percentage would reduce the price per watt to \$0.30.

As the Commission is aware, N. C. Gen. Stat.  $\S$  62-155(f) specifically sets aside capacity for non-profit customers, and non-profit customers have not participated in the solar rebate program to the same extent as residential and commercial customers, in pait because non-profits are not able to take advantage of available tax credits.<sup>1</sup> However, as the Companies stated in their April 1, 2020 Annual Report, the Companies have received indications that more non-profits have secured funding to move forward on projects and that local governments may also begin to utilize the rebates program. As such, the Companies do not recommend reducing the rebates for the non-profit classification.

As for the viability of using a tiered system with a declining incentive structure up to 10 kW for residential customers installations and 100 kW for nomesidential customer installations, the Companies do not think this will encourage smaller solar installations or incentivize customers with more modest incomes. Residential customers typically install systems between 7 and 8 kW-AC, regardless of income, and more than half of commercial installations are already sized at less than one-quarter capacity. Therefore,

<sup>&</sup>lt;sup>1</sup> If tax credits expire to 2021, rebate incentives may need to be modified to provide a reasonable incentive for residential and commercial customers.

the Companies submits that a preferable approach would be to decrease the residential rebate to \$0.40 per watt and reduce the commercial rebate to \$0.30 per watt, keeping the non-profit rebate at \$0.75, without a tier structure.

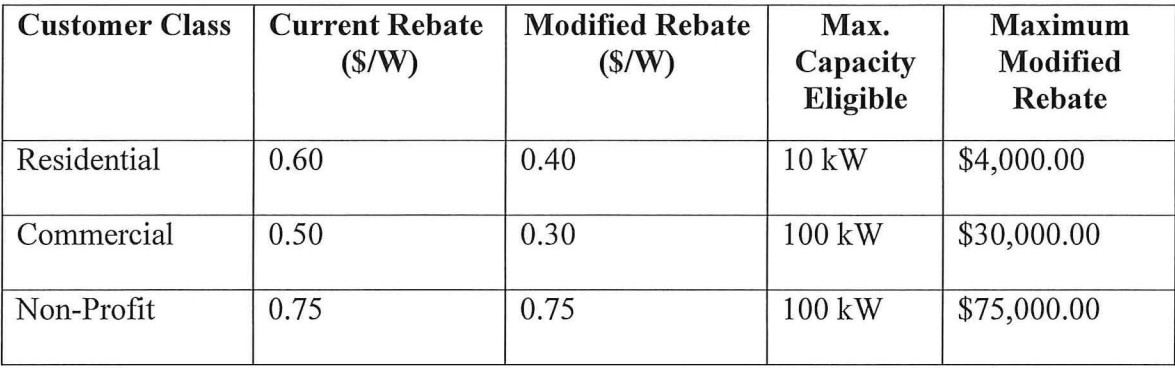

If the Commission is opts to adopt a tiered system, the Companies would recommend a simple tier for residential customers to receive \$0.50 per watt for 0-5 kW and \$0.40 per watt for 5.01-10 kW. The Companies believe the best way to incentivize moderate income customers to participate is based on income, not system size. However, the Companies do not believe that this is a viable option. This option would require installers and Duke Energy to verify customer incomes, which is too cumbersome for the customers, installers and for those managing the program at Duke Energy. The Companies could reengineer the process to verify income and provide the customer with certificate of their rebate level at the onset of the application process, but this would be a costly modification for a program that only has two remaining years and not necessarily increase participation of income targeted customers.

### **Conclusion**

The Companies are receptive to changes in the final two years of the program and look forwarding to reviewing the proposals of the Public Staff, NCSEA and SACE. The program has proven to be extremely popular, and the Companies expect the enthusiasm

to continue in the remaining two years of the program. Therefore, pending reply comments, the Companies respectfully request the Commission to decrease the rebate incentive amount per watt for residential customers to \$0.40 and for commercial customers to \$0.30, while retaining the rebate incentive amount for non-profit customers at \$0.75.

Respectfully submitted this 4th day of December, 2020.

 $By:$   $\frac{dy}{dx} \rightarrow b$ 

Brady W. Allen The Allen Law Offices, PLLC 4030 Wake Forest Rd., Suite 115 Raleigh, North Carolina 27609 Tel: (919) 838-5175 Brady.Allen@theallenlawoffices.com

Kendrick Fentress, Associate General Counsel Duke Energy Corporation P.O. Box 1551, NCRH 20 Raleigh, NC 27602 Tel: (919) 546-6733 Kendrick. Fentress@duke-energy.com

ATTORNEYS FOR DUKE ENERGY PROGRESS,LLC. AND DUKE ENERGY CAROLINAS, LLC

8

### **CERTIFICATE OF SERVICE**

The undersigned hereby certifies that a copy of Duke Energy Progress, LLC and Duke Energy Carolinas, LLC's Initial Comments has been served by electronic mail (email), hand delivery, or by depositing a copy in the United States Mail, first class postage prepaid, properly addressed to patties of record.

This, the 4th day of December, 2020.

 $W$ 

Brady W. Allen The Allen Law Offices, PLLC 4030 Wake Forest Rd. Suite 115 Raleigh, North Carolina 27609 Tel: (919) 838-5175 Brady.Allen@theallenlawoffices.com

ATTORNEY FOR DUKE ENERGY PROGRESS, LLC, AND DUKE ENERGY CAROLINAS, LLC

# **NC Solar Rebate Baseline Performance Test**

**30/11/2020** 

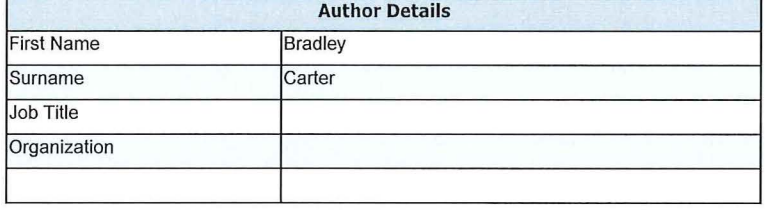

### General Details

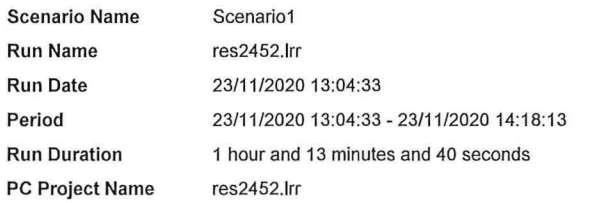

### Executive Summary

A baseline performance test was executed against the NC Solar Rebate application. This was to test the servers' endurance to<br>expected high traffic circumstances and ensure the application would be able to handle the load p

Duration 1 Hour

Total Volum e: Expected 18,000 Solar Rebate Submissions

Volume Rate: 3,000 Submissions every 10 minutes

- 
- 
- Actual Volume Rate:<br>
 1,516 during the first 10 mins<br>
 2,963 during the first 15 mins<br>
 4,412 during the first 20 mins<br>
 19,192 for the entire test
- 
- Observations: There was a single error during the test. An SSL error occurred during the first 10 minutes of the test. The majority of the response times were less than a second.

### Response Times Compared to Previous Tests:

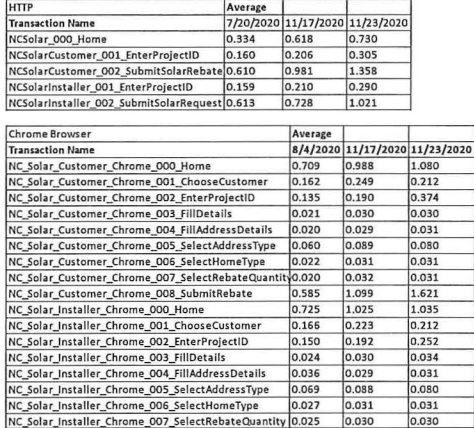

### Date: 30/11/2020

### Report Title: NC Solar Rebate Baseline Performance Test

### NC\_Solar\_Installer\_Chrome\_008\_SubmitRebate |0.592 0.828 |1.124

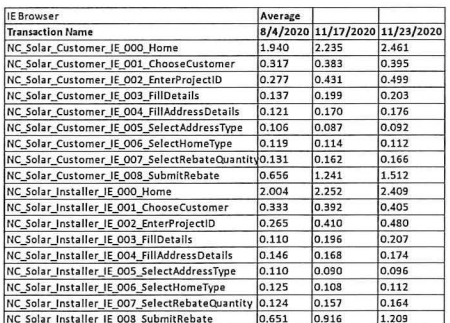

### **Business Process**

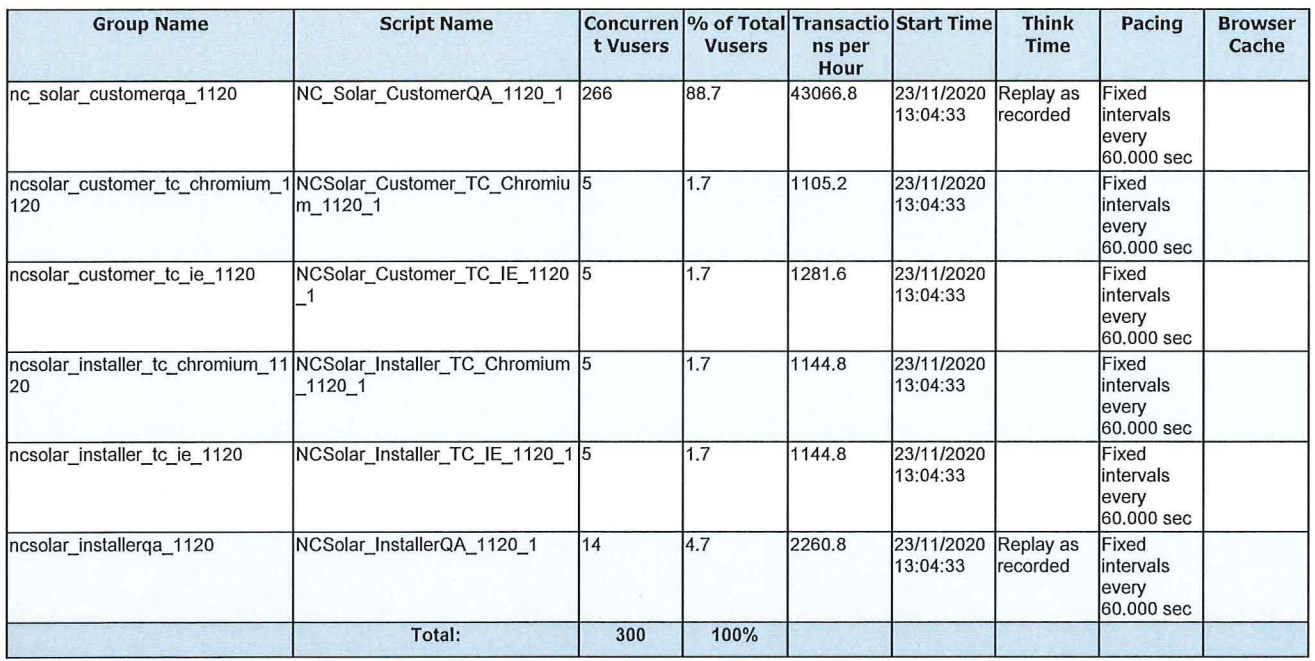

### Script: NC\_Solar\_CustomerQA\_1120\_1

### Description:

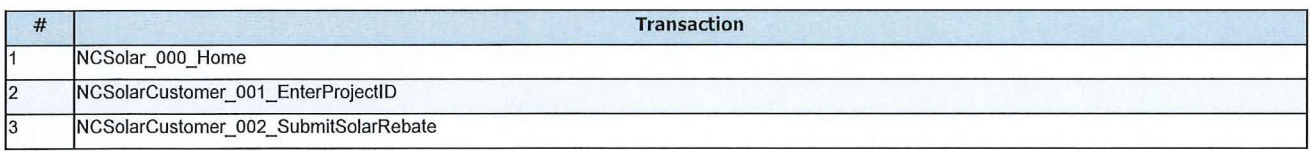

### Script: NCSolar\_Customer\_TC\_Chromium\_1120\_1

Description:

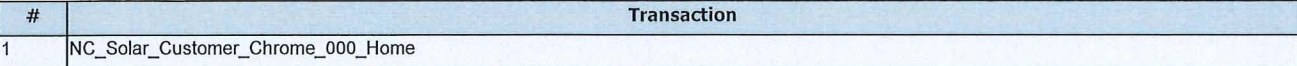

Date: 30/11/2020 Report Title: NC Solar Rebate Baseline Performance Test Author: Bradley Carter

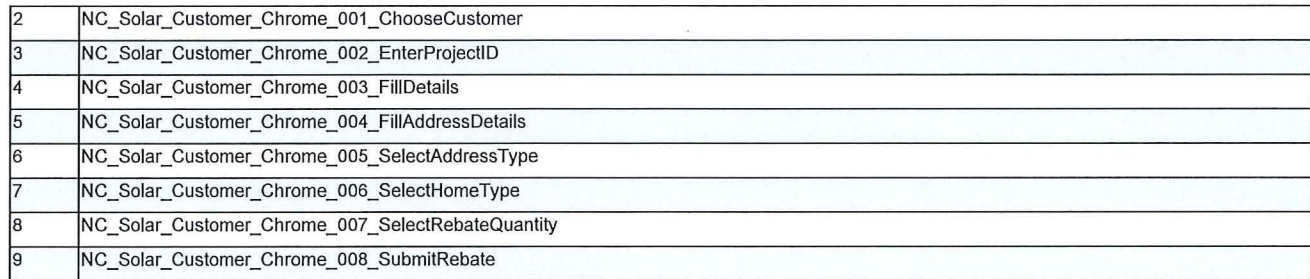

### Script: NCSolar\_Customer\_TC\_IE\_1120\_1

Description:

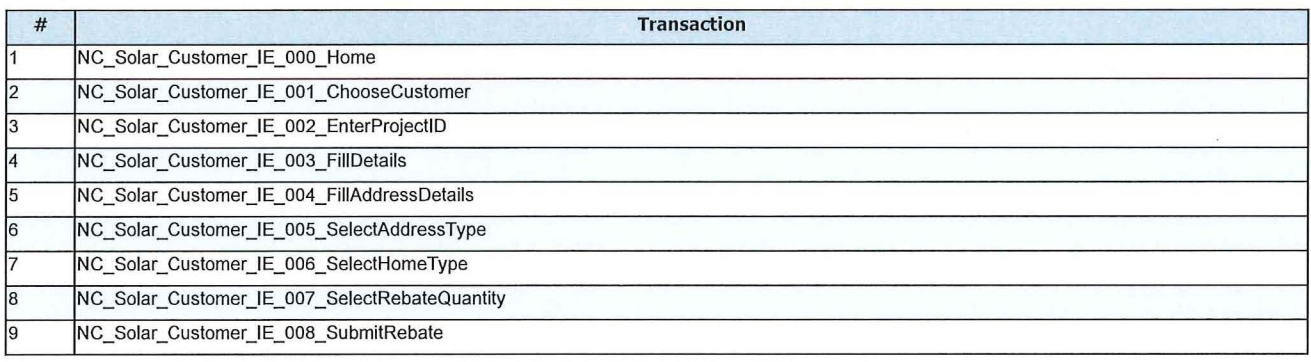

### Script: NCSolar\_Installer\_TC\_Chromium\_1120\_1

### Description:

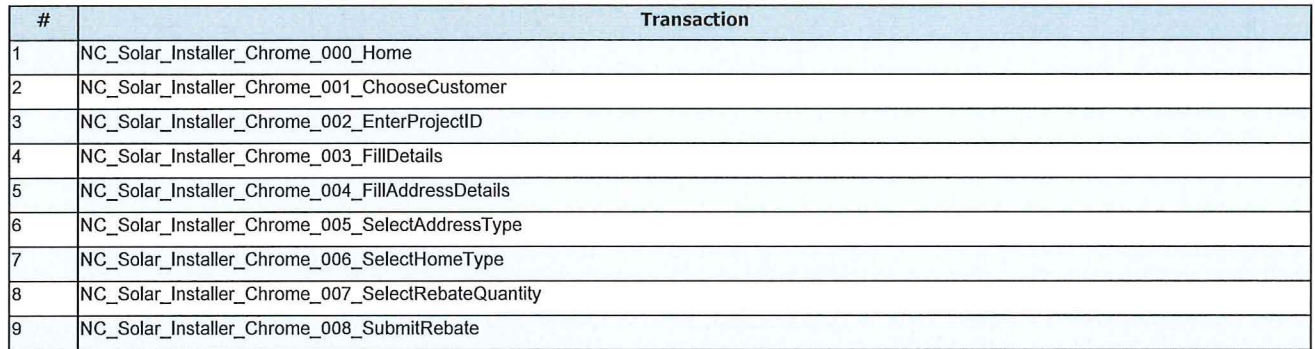

### Script: NCSolar\_Installer\_TC\_IE\_1120\_1

Description:

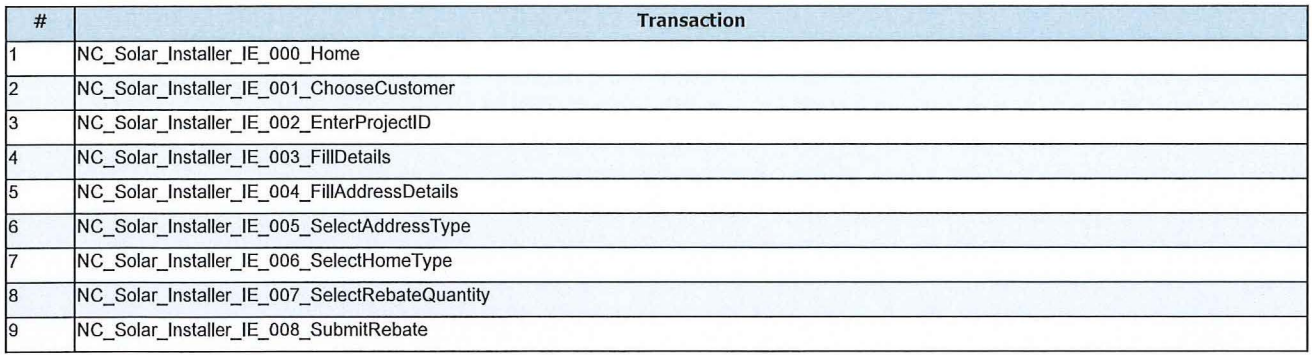

### Script: NCSolar\_InstallerQA\_1120\_1

### Description:

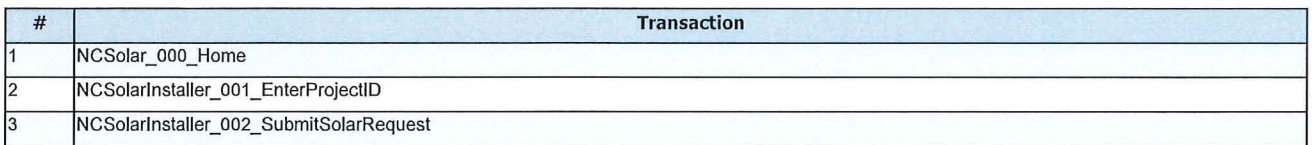

# **Workload Characteristics**

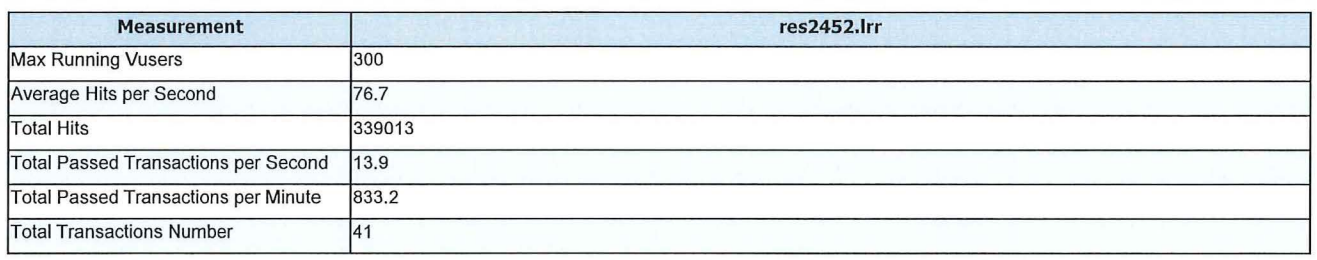

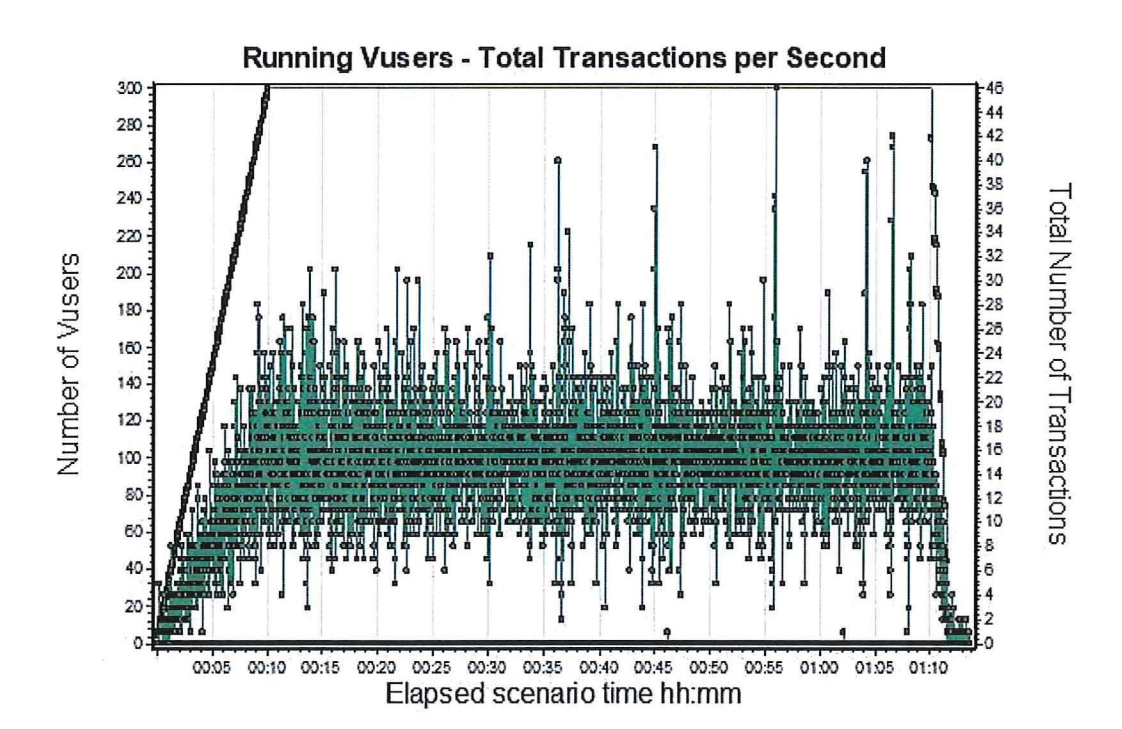

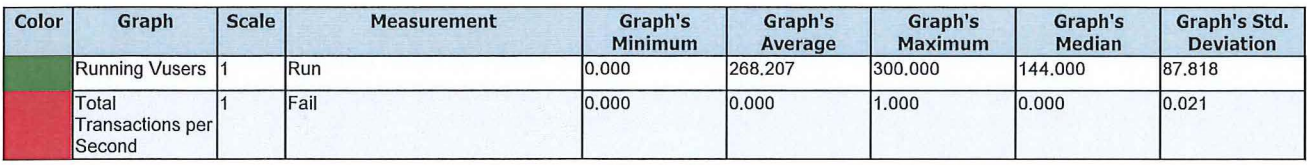

 $\overline{\mathcal{R}}$ 

Organization:

### Date: 30/11/2020 Report Title: NC Solar Rebate Baseline Performance Test

Author: Bradley Carter

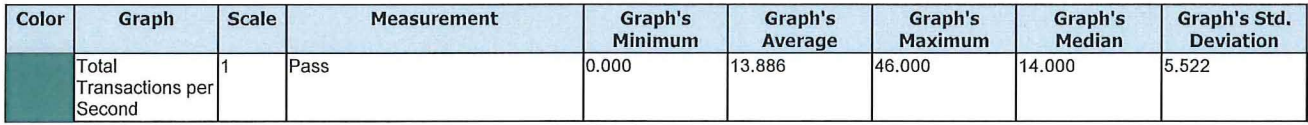

### Performance Overview

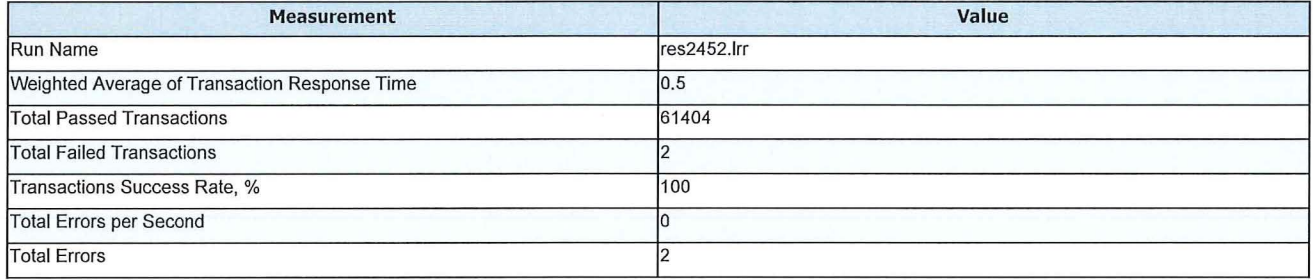

# **HTTP** Responses Summary

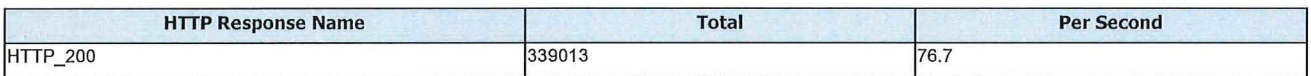

# Transaction Summary

### Filter Transaction End Status= (Pass)

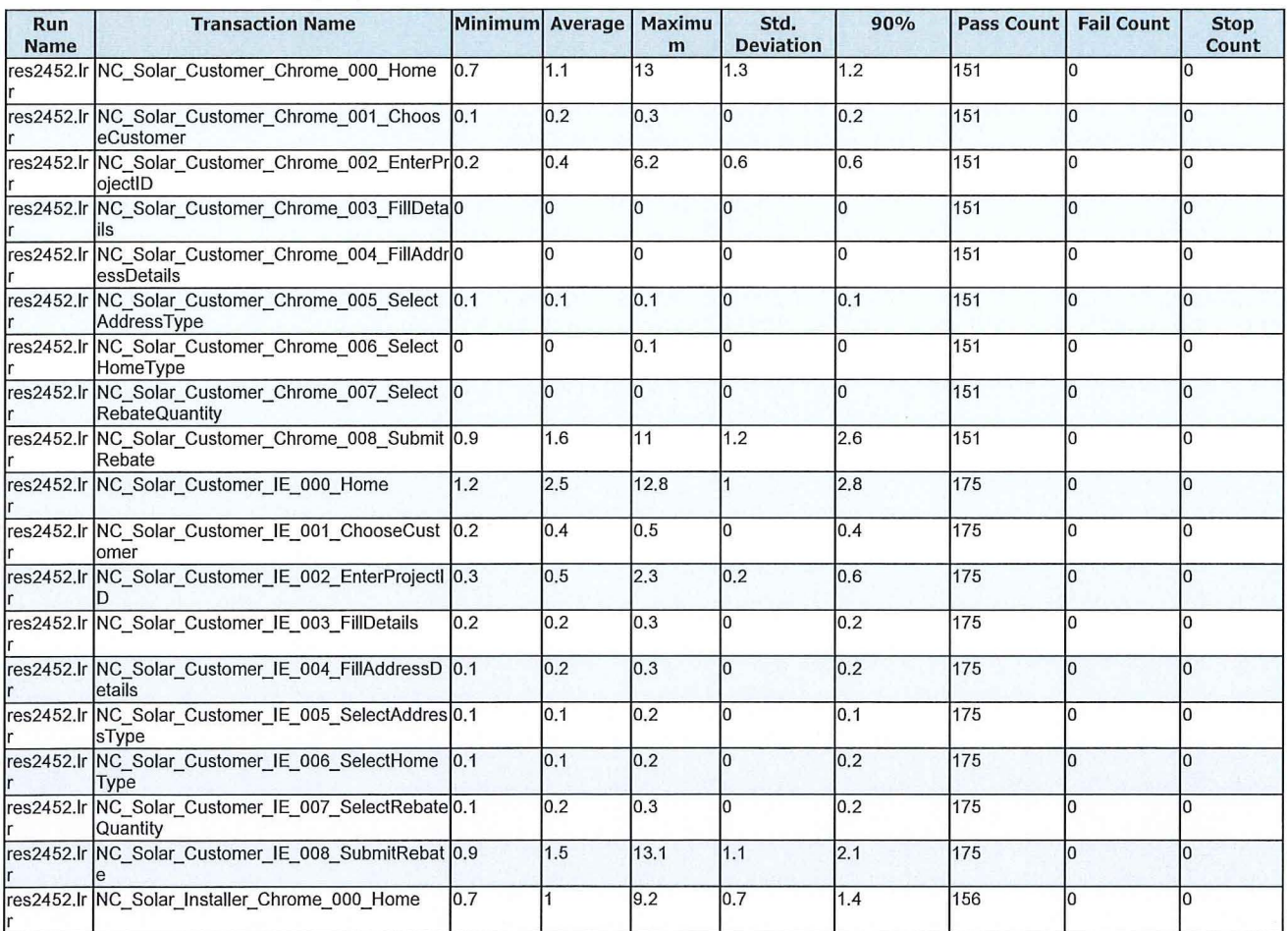

Organization:

### Date: 30/11/2020 Report Title: NC Solar Rebate Baseline Performance Test Author: Bradley Carter

H,

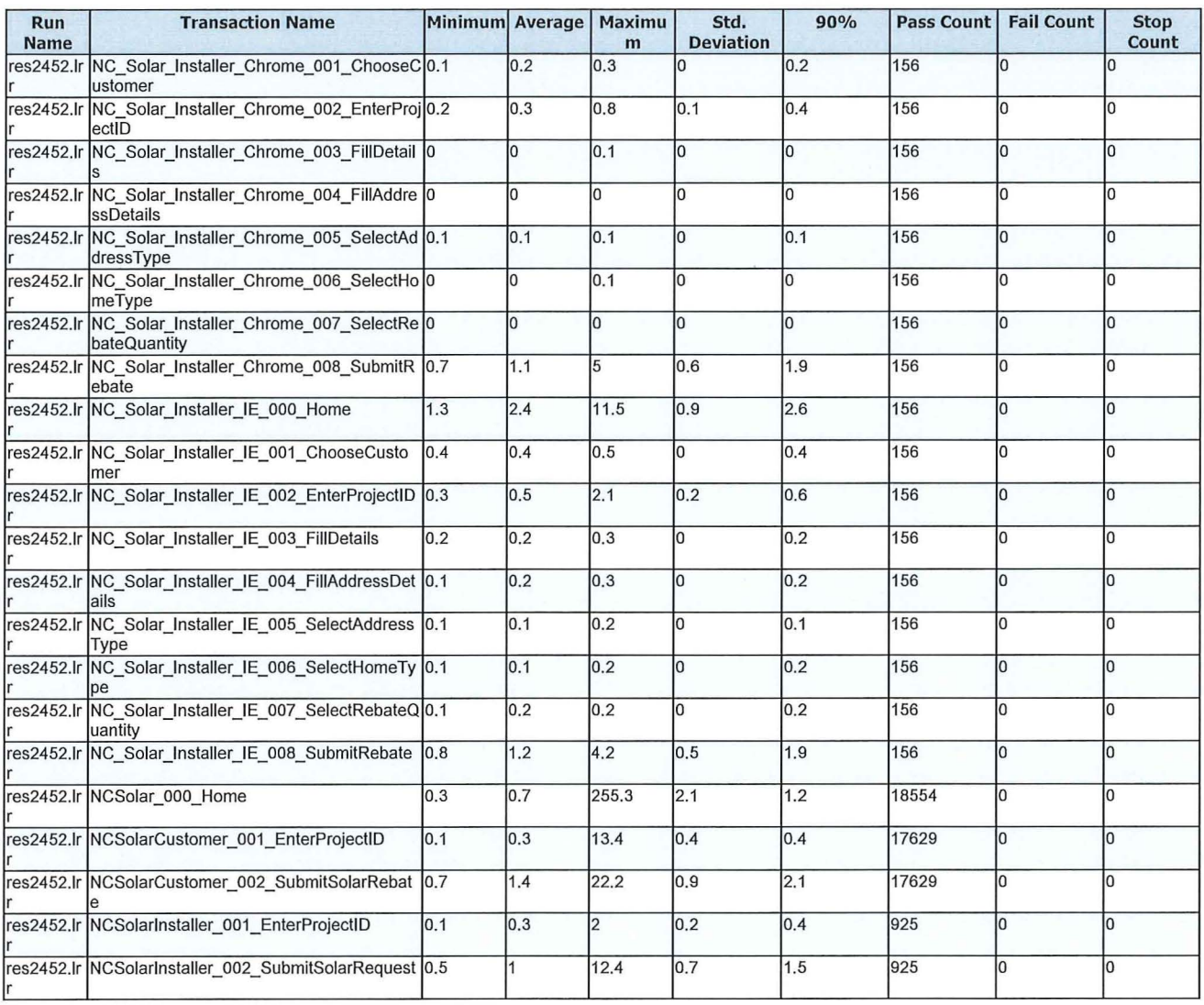

# **Running Vusers**

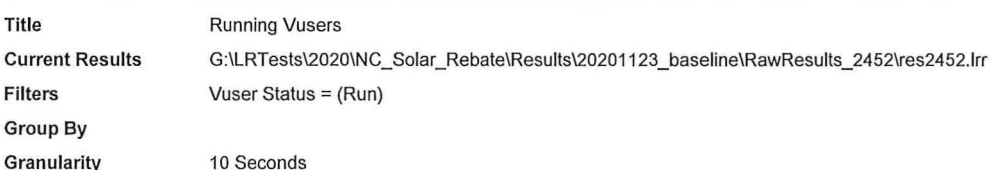

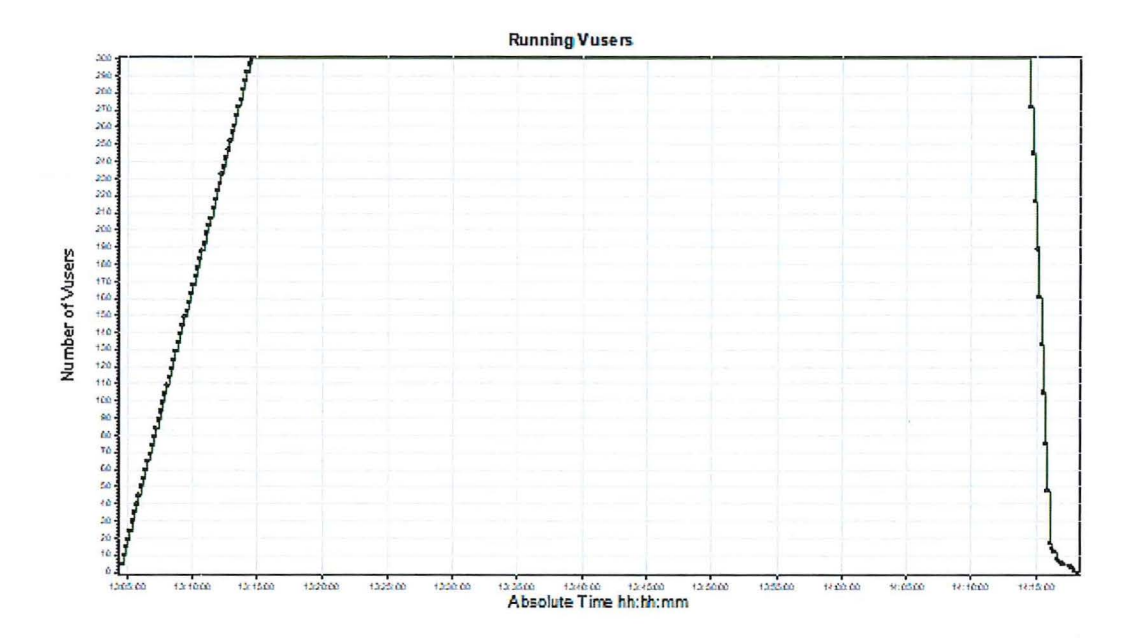

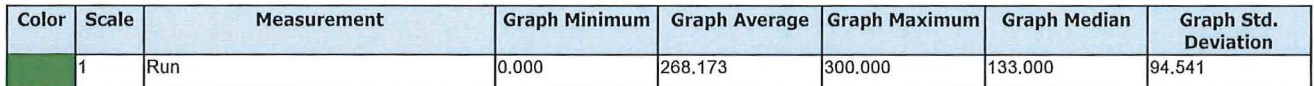

Description: Displays the number of Vusers that executed Vuser scripts, and their status, during each second of a load test. This graph is useful for<br>determining the Vuser load on your server at any given moment.

### Date: 30/11/2020

### **Throughput**

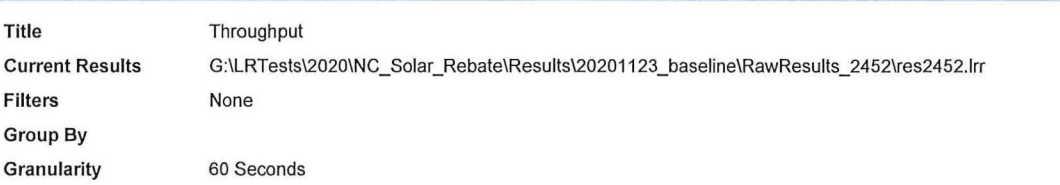

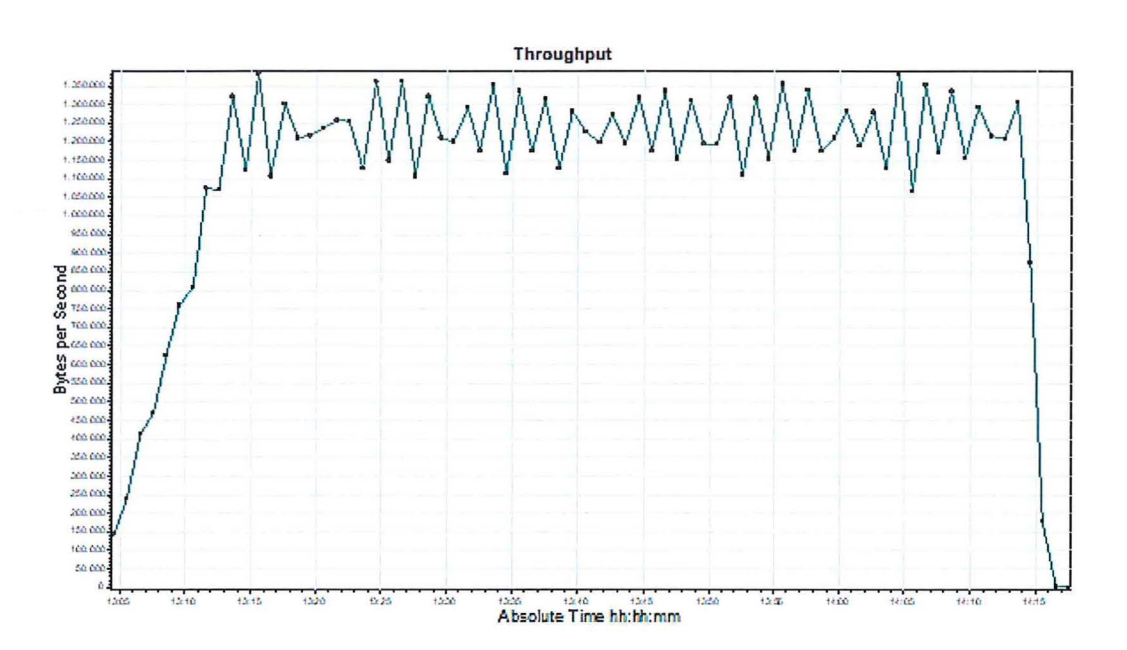

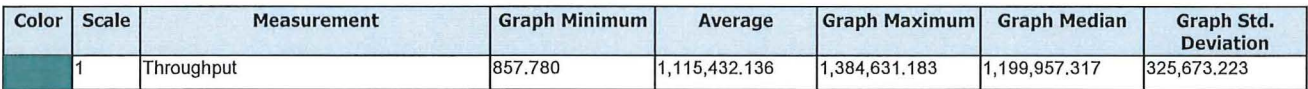

Description: Displays the amount of throughput (in bytes) on the Web server during the load test. Throughput represents the amount of data that the Vusers received from the server at any given second. This graph helps you to evaluate the amount of load Vusers generate, in terms of server throughput.

### Date: 30/11/2020

### **HTTP**

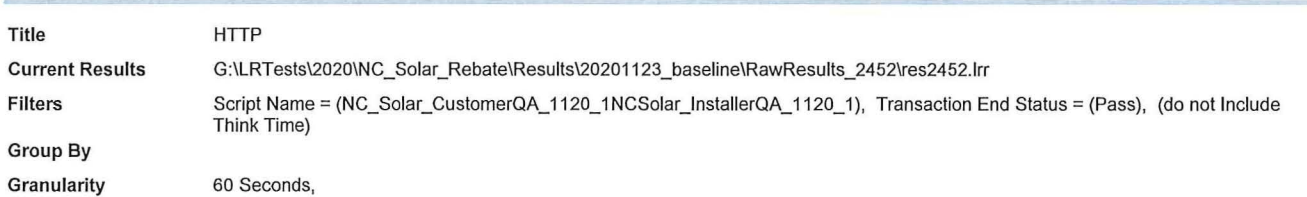

**HTTP** Average Response Time (seconds) 后庭在村落在福福村长 医血压压 à.  $28$ <br> $28$ Absolute Time hh:hh:mm

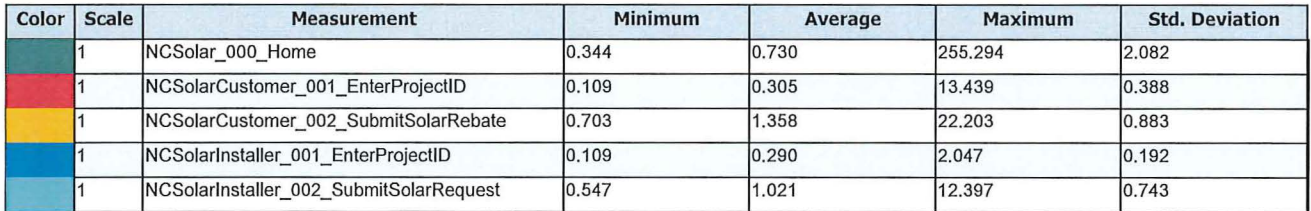

Description: Displays the average time taken to perform transactions during each second of the load test. This graph helps you determine whether the<br>performance of the server is within acceptable minimum and maximum transa

### Chrome\_Browser

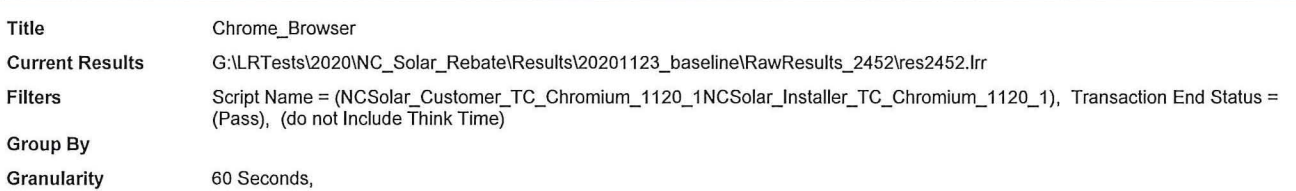

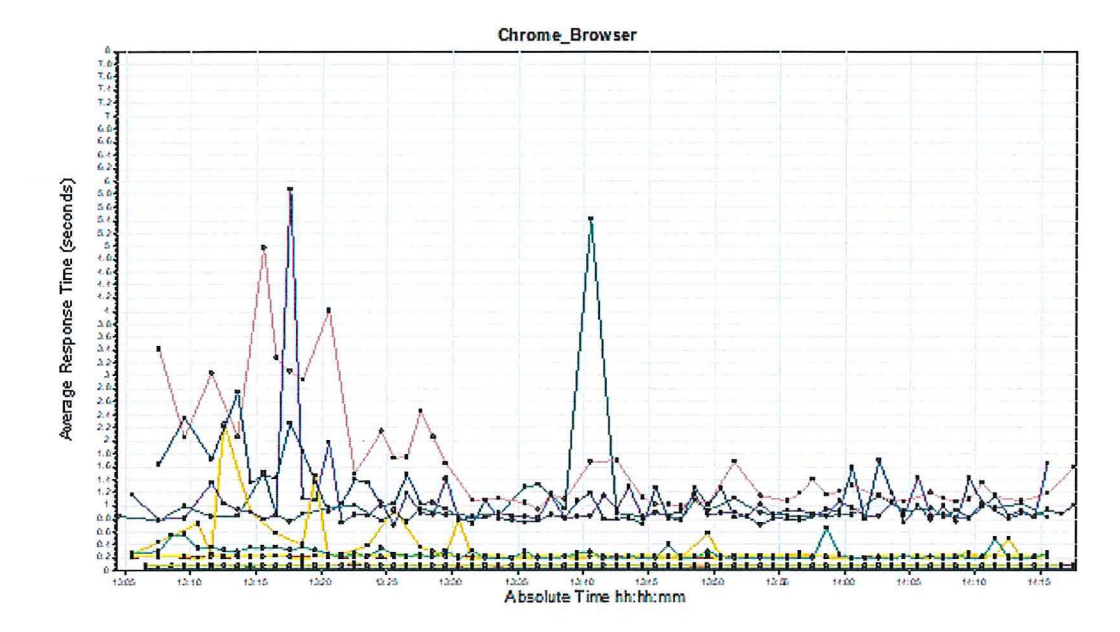

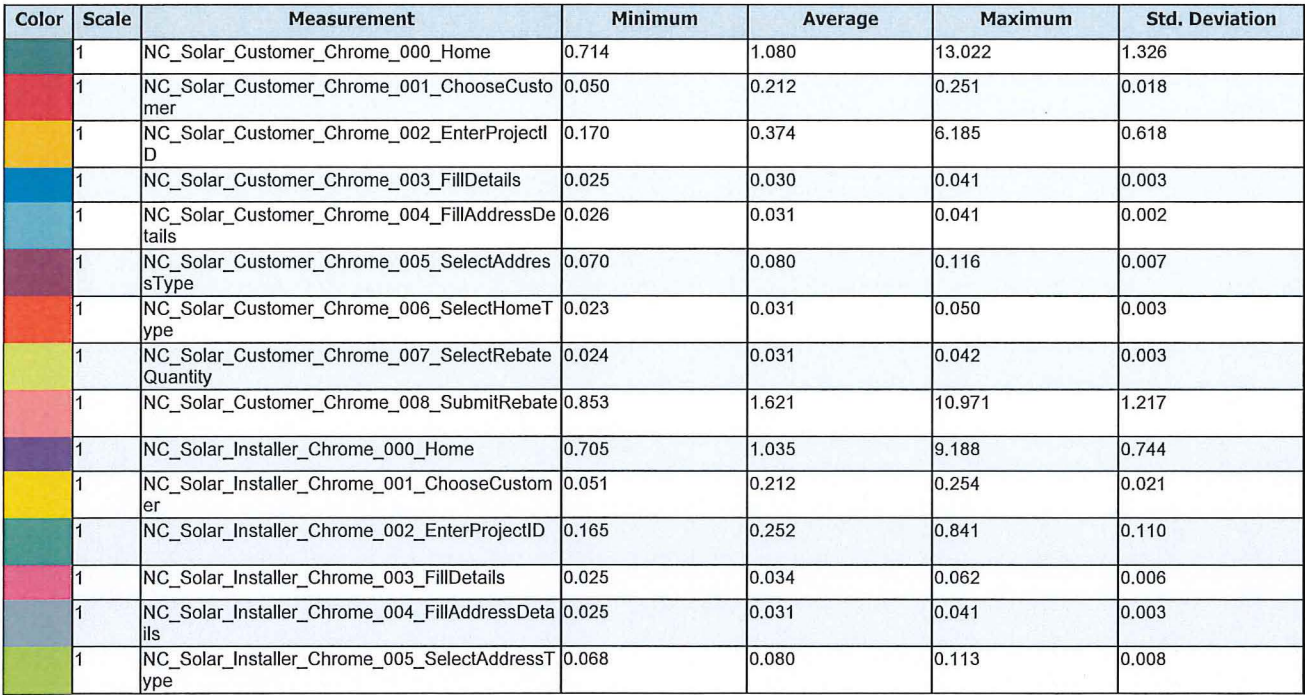

### Date: 30/11/2020 Report Title: NC Solar Rebate Baseline Performance Test

Author: Bradley Carter

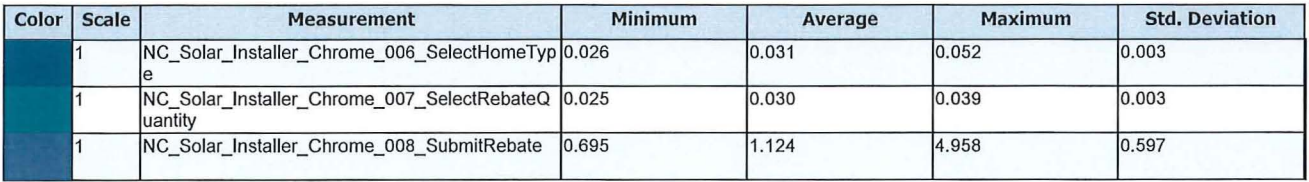

Description: Displays the average time taken to perform transactions during each second of the load test. This graph helps you determine whether the<br>performance of the server is within acceptable minimum and maximum transa

### Date: 30/11/2020

Report Title: NC Solar Rebate Baseline Performance Test

Author: Bradley Carter

# IE\_Browser

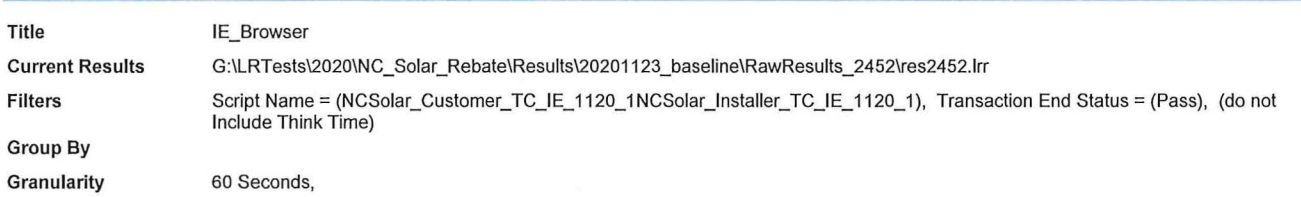

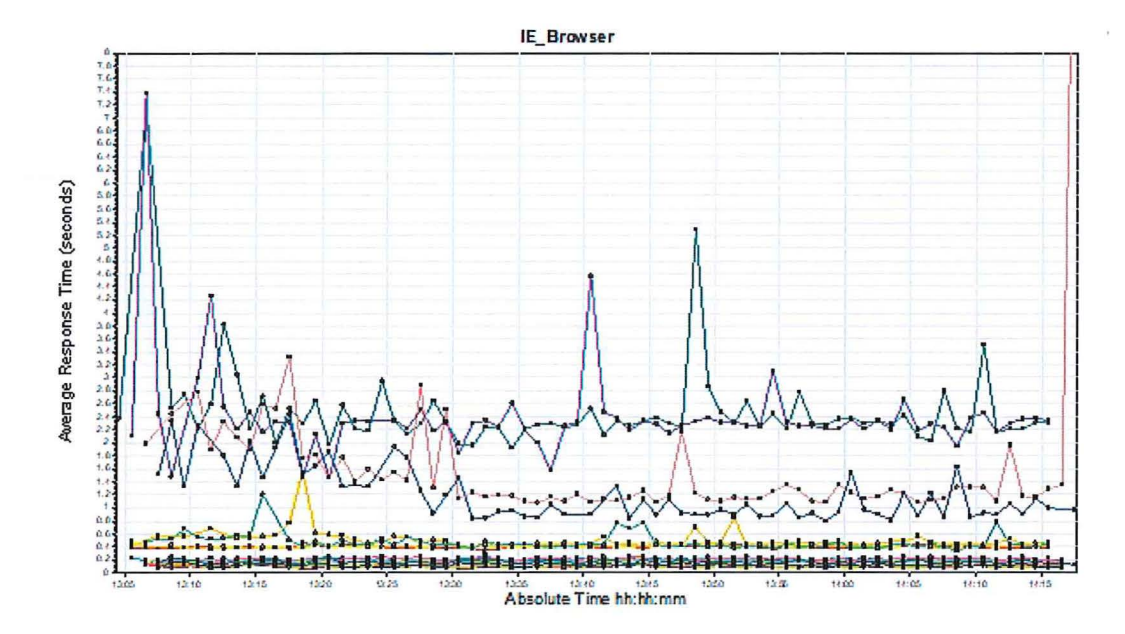

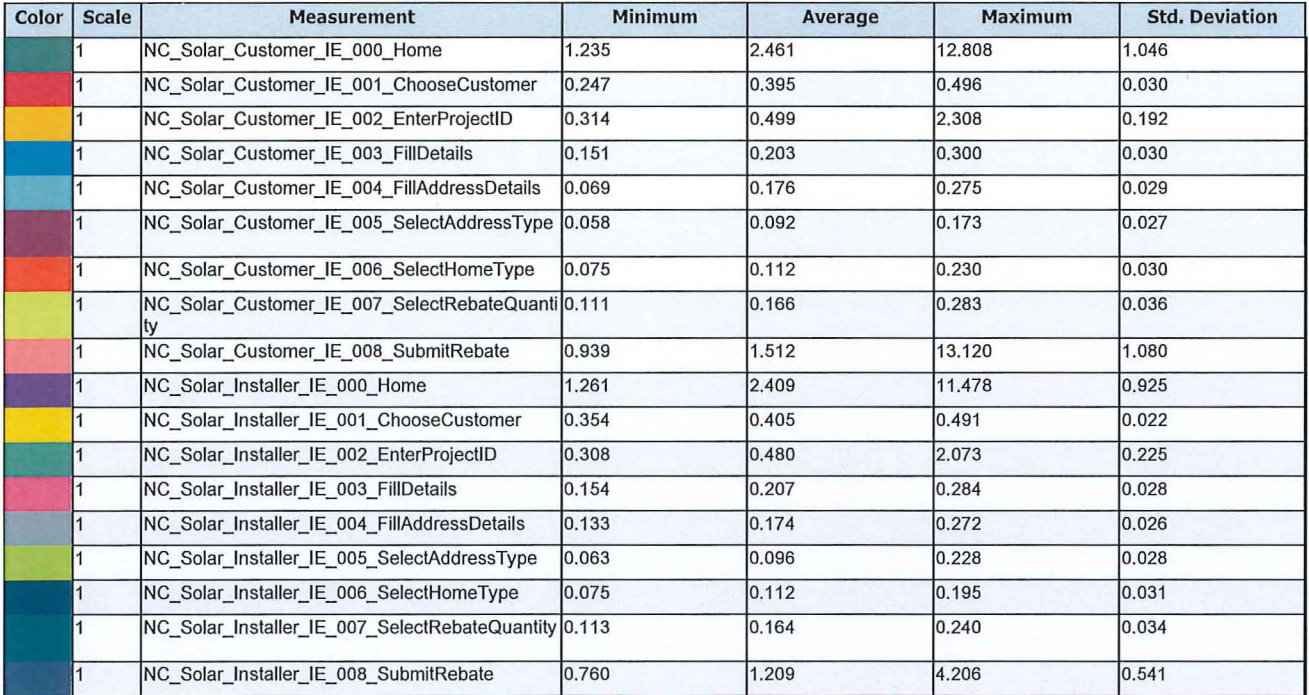

Page 13 out of 14

Organization:

Description: Displays the average time taken to perform transactions during each second of the load test. This graph helps you determine whether the<br>performance of the server is within acceptable minimum and maximum transa

# **Terminology**

### **LoadRunner Objects**

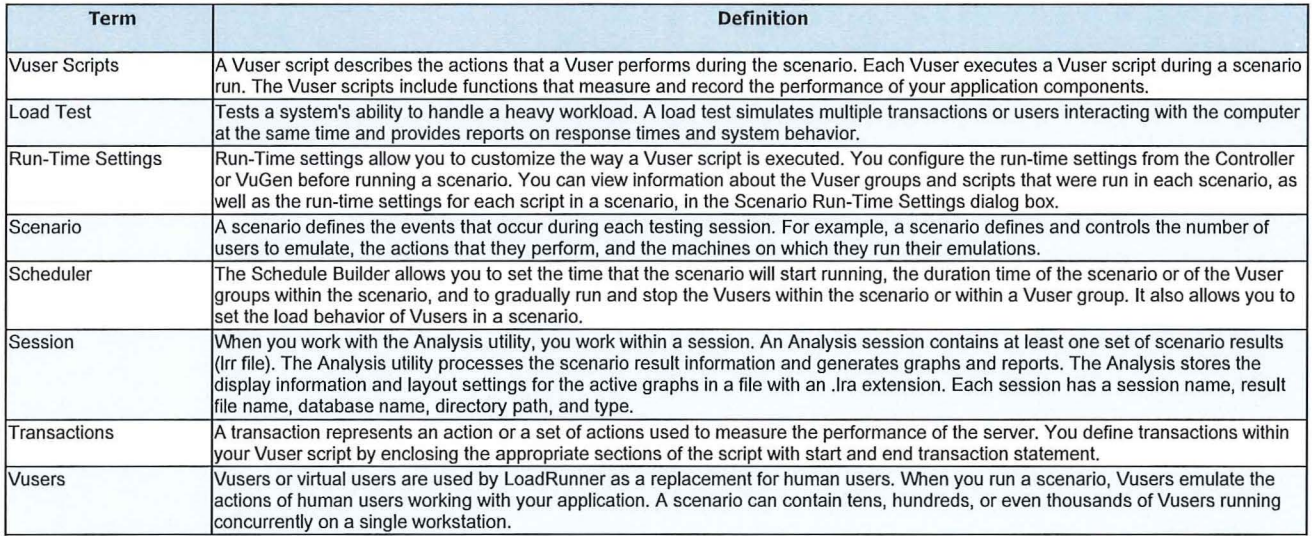

### **Graph Information**

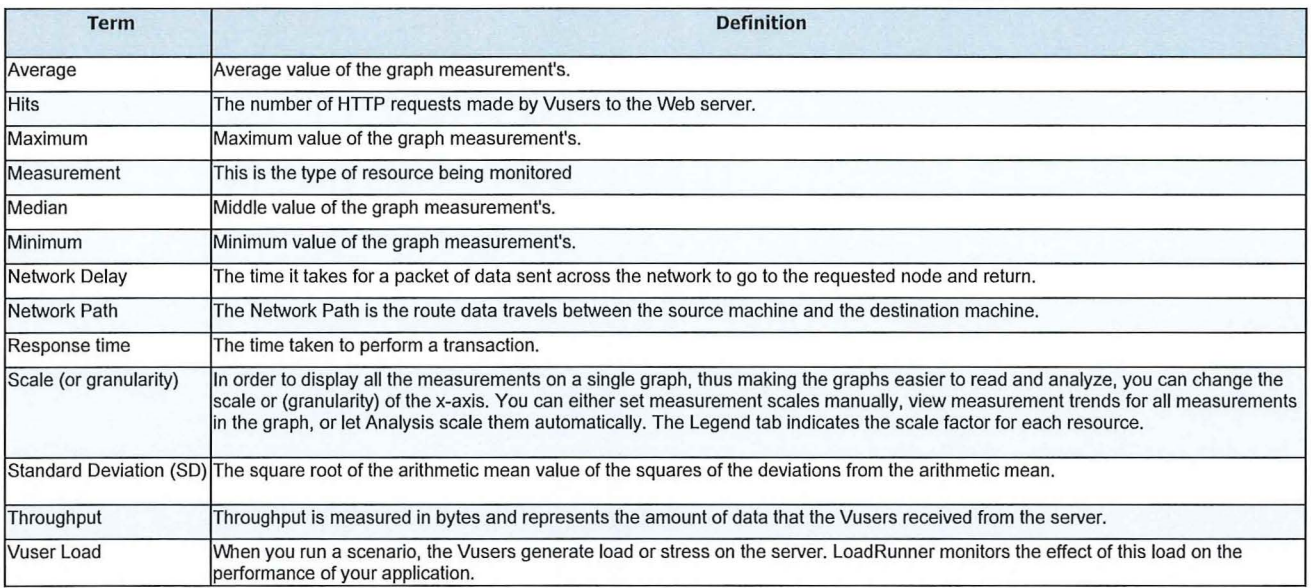

# **ATTACHMENT 2**

# NC Solar Rebate Stress Test

30/11/2020

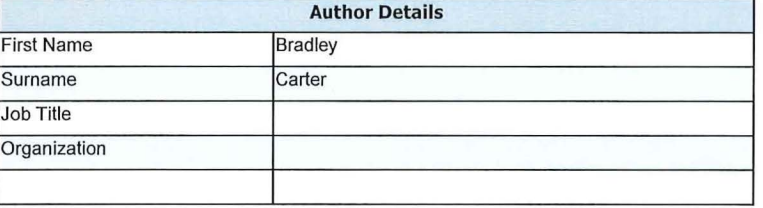

### General Details

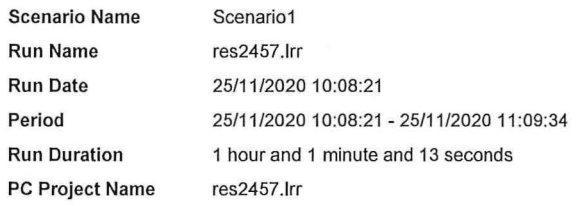

# Executive Summary

A stress test was executed against the NC Solar Rebate application. The test was designed to stress the system in order to<br>determine if the application could resonably process a high volume of rebate submissions over a sho

### Duration: 1 Hour

Total Volume : Expected 48,000 during the first 10 minutes and 12,000 during the remaing 50 minutes (Total - 60,000)

- 
- Actual Volume Rate:<br>
25,789 during the first 10 mins<br>
48,946 during the first 15 mins<br>
66,902 during the first 20 mins<br>
79,279 for the entire test
	-

- **Observations:**<br>
 There were 193 failed transactions during the test. All occurred during the first 20 minutes.<br>
 The failed transactions were across several transactions<br>
 The failed transactions<br>
 Unable to access t
	-
	-
	-
	- Response times were consistent throughout the test

### Response Times Compared to Previous Tests:

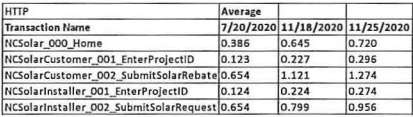

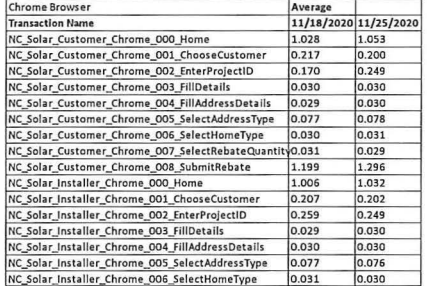

### Date: 30/11/2020 Report Title: NC Solar Rebate Stress Test Communication Carter Author: Bradley Carter

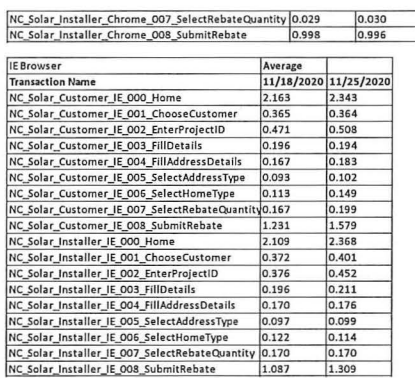

### Business Process

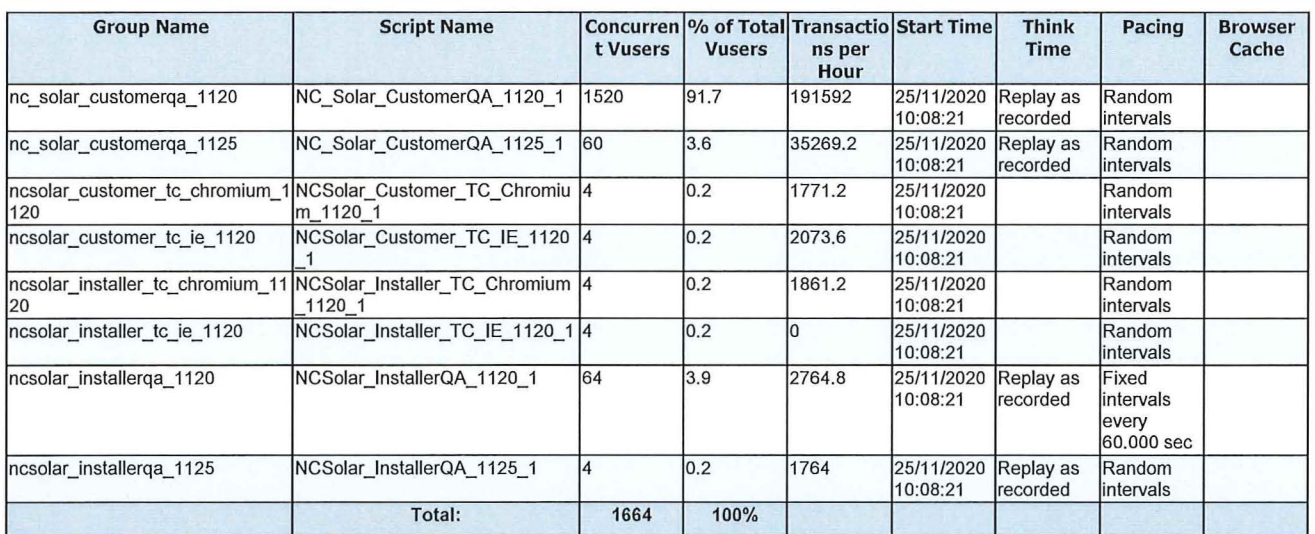

### **Script: NC\_Solar\_CustomerQA\_1120\_1**

Description:

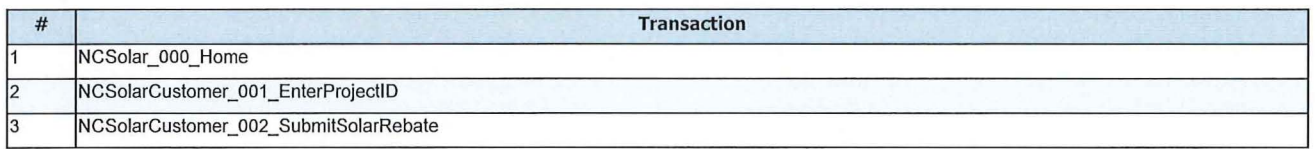

### Script: NC\_Solar\_CustomerQA\_1125\_1

Description:

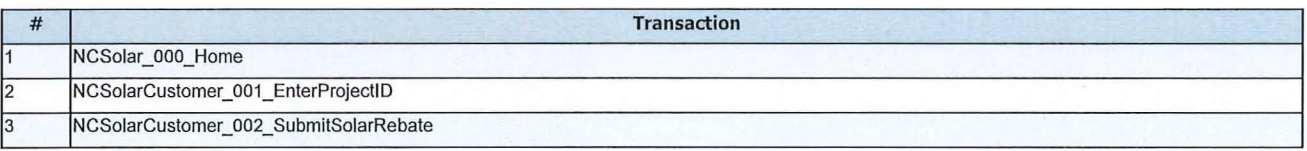

### **Script: NCSolar\_Customer\_TC\_Chromium\_1120\_1**

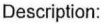

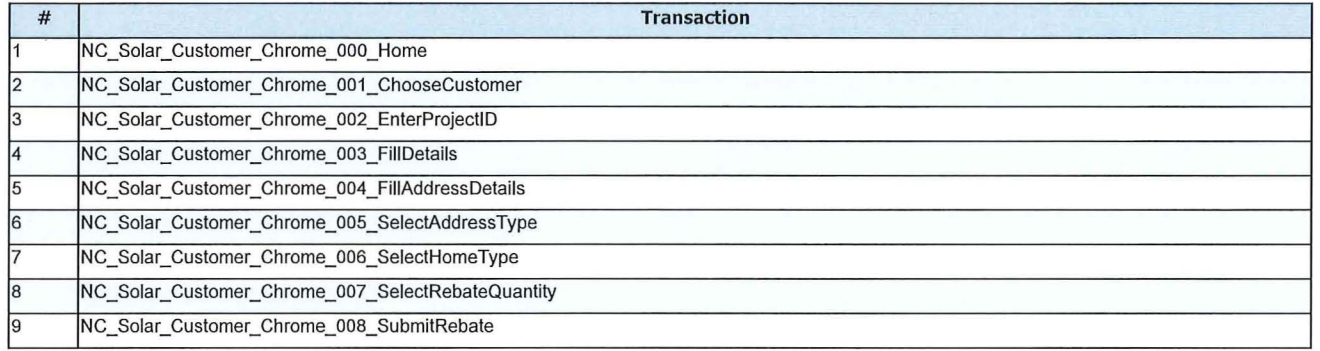

### Script: NCSolar\_Customer\_TC\_IE\_1120\_1

Description:

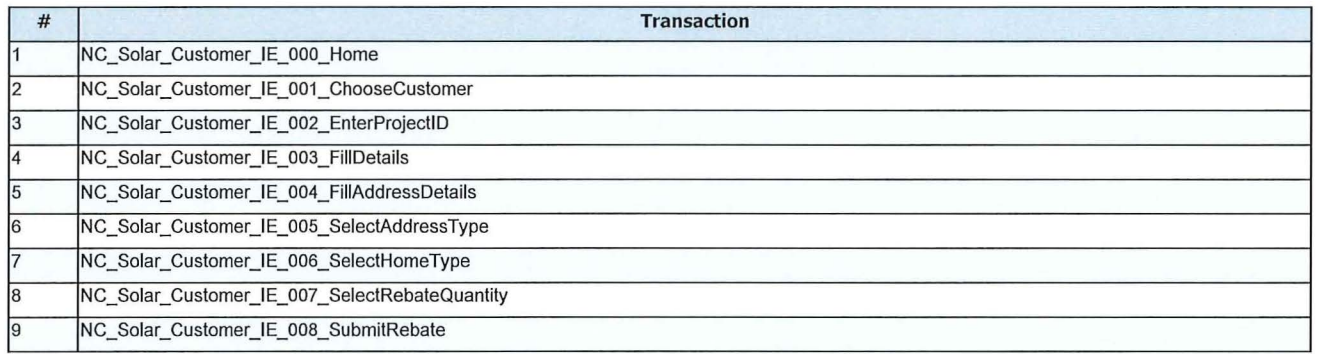

### Script: NCSolar\_Installer\_TC\_Chromium\_1120\_1

### Description:

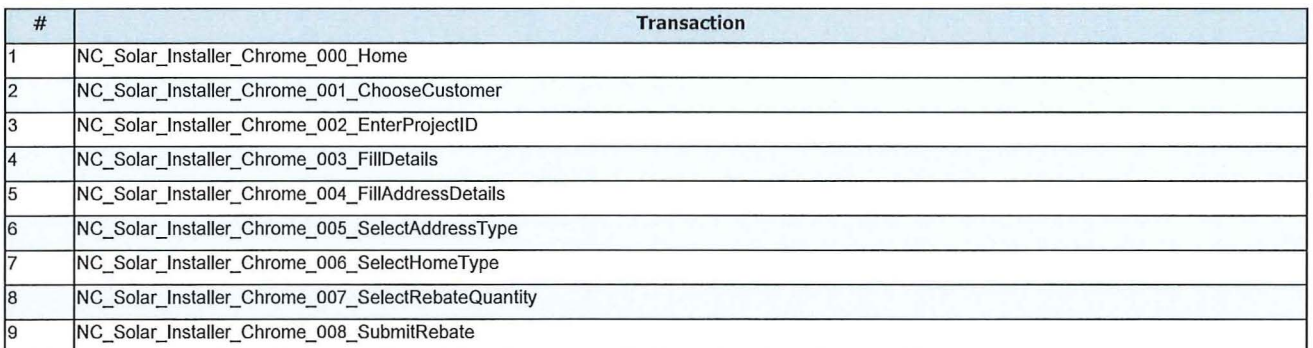

### Script: NCSolar\_InstallerQA\_1120\_1

Description:

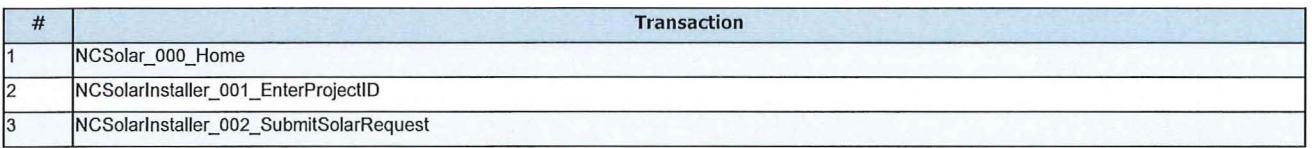

### Script: NCSolar\_InstallerQA\_1125\_1

### Description:

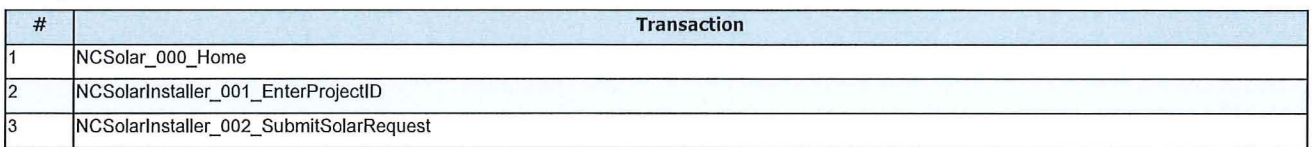

### **Workload Characteristics**

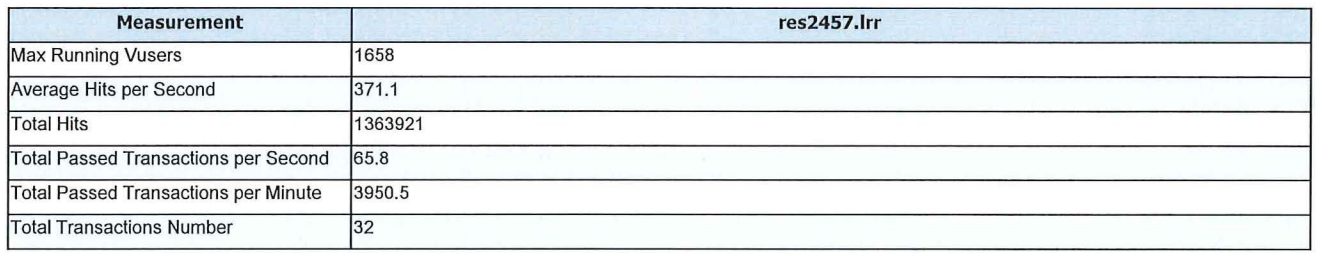

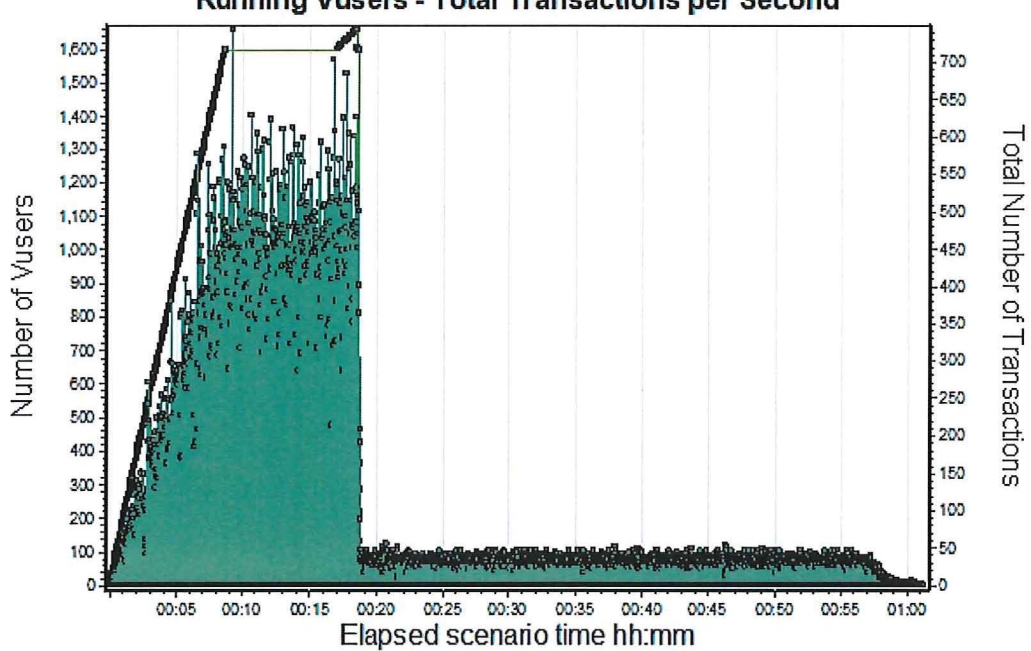

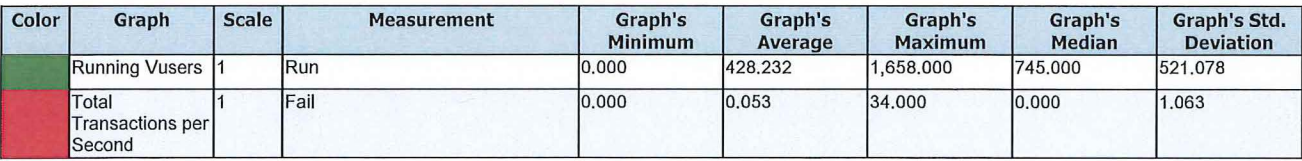

Running Vusers - Total Transactions per Second

Date: 30/11/2020 Report Title: NC Solar Rebate Stress Test

Author: Bradley Carter

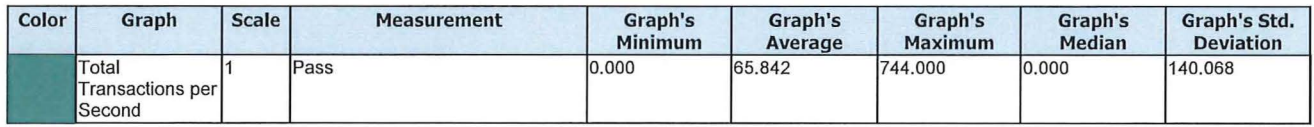

### Performance Overview

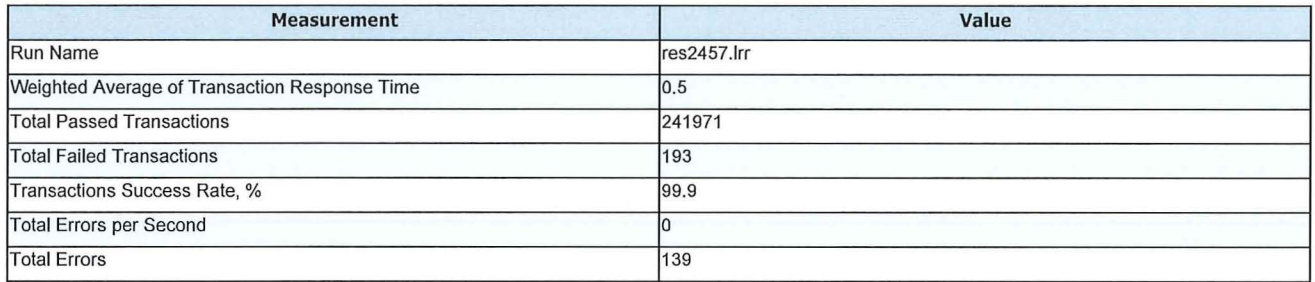

# **HTTP** Responses Summary

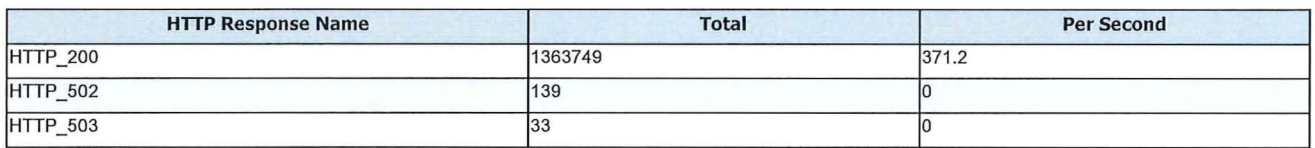

# Transaction Summary

### Filter Transaction End Status= (Pass)

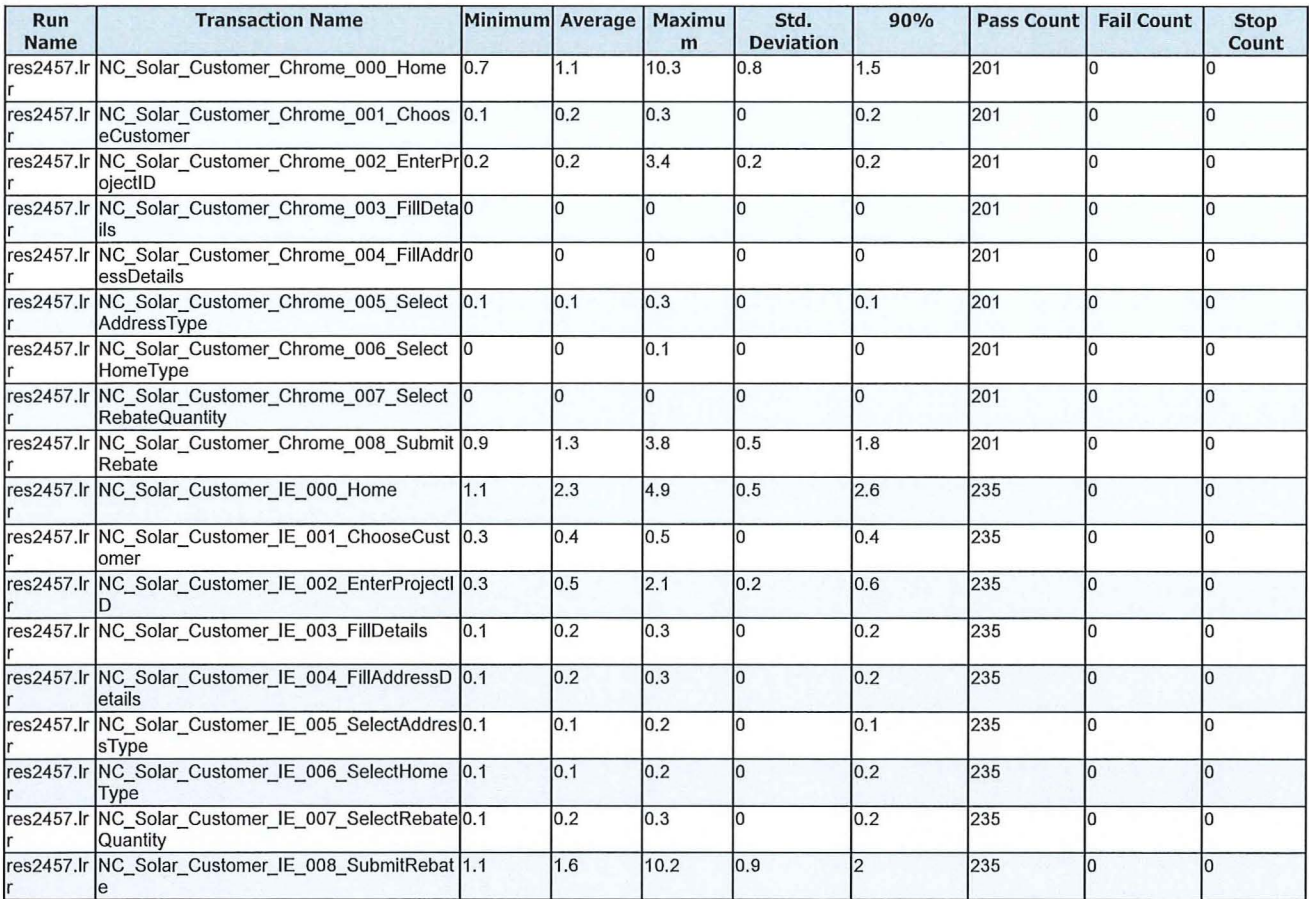

Page 6 out of 14

Organization:

### Date: 30/11/2020 Report Title: NC Solar Rebate Stress Test Research Author: Bradley Carter

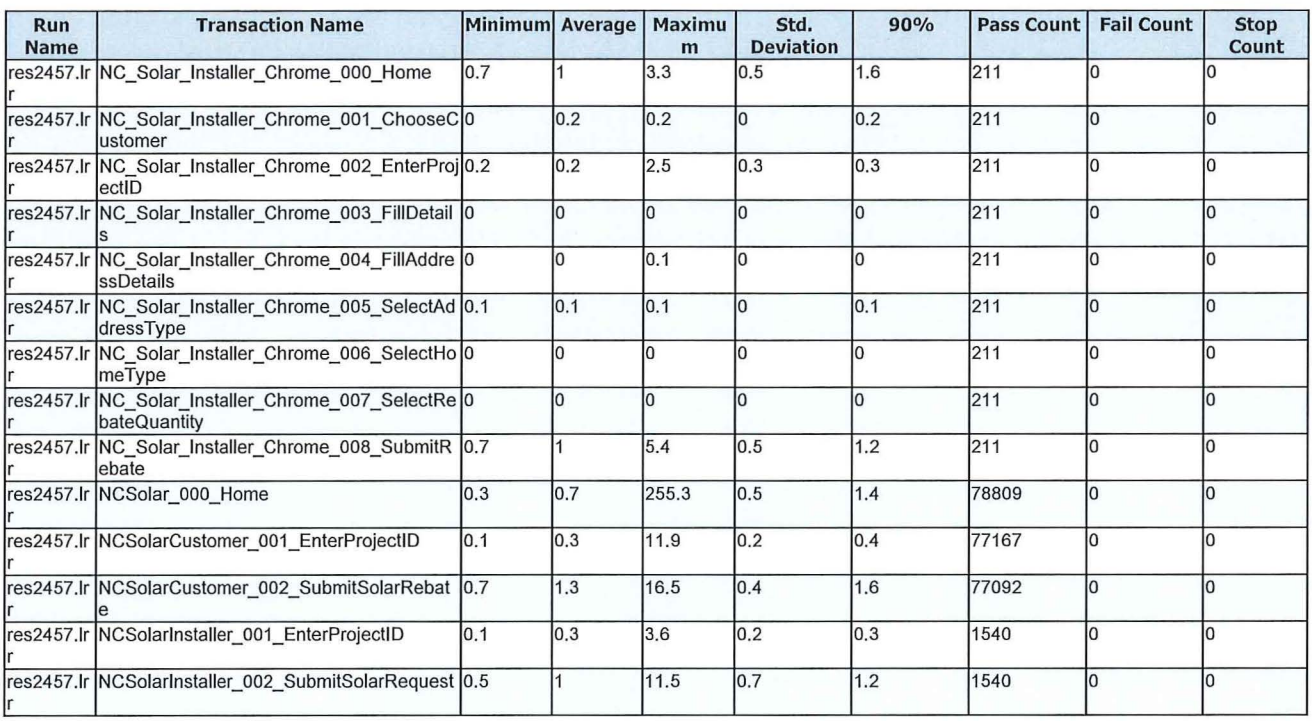

### Running Vusers

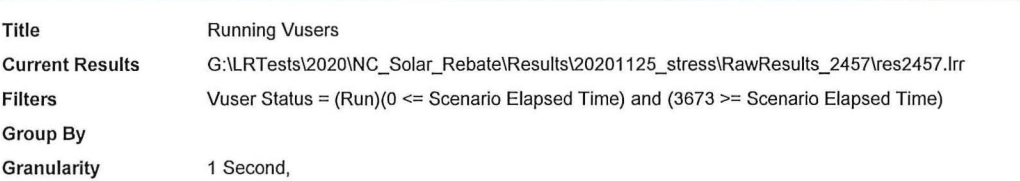

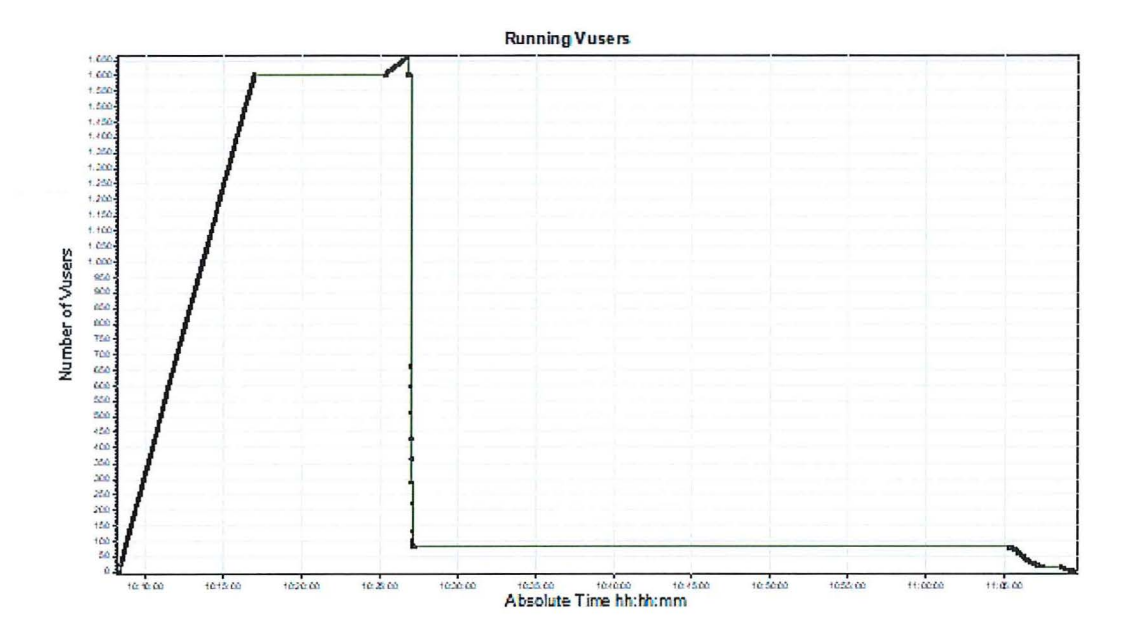

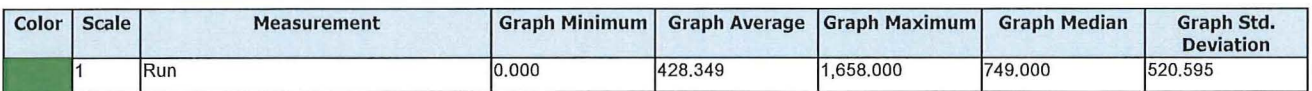

Description: Displays the number of Vusers that executed Vuser scripts, and their status, during each second of a load test. This graph is useful for determining the Vuser load on your server at any given moment.

### Date: 30/11/2020

### Throughput

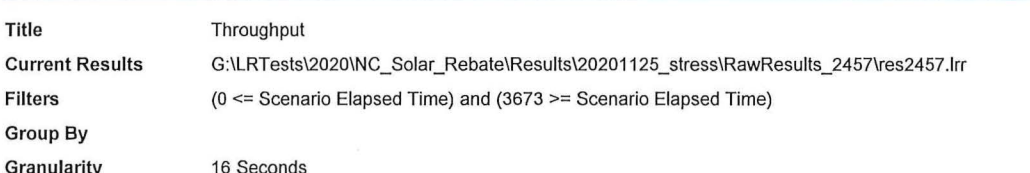

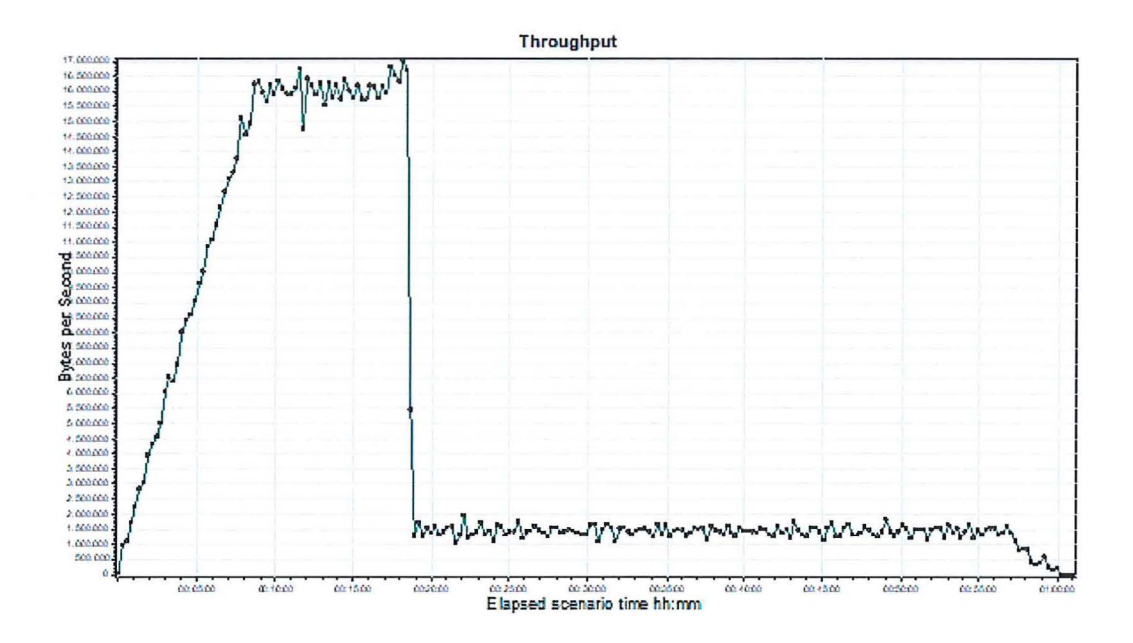

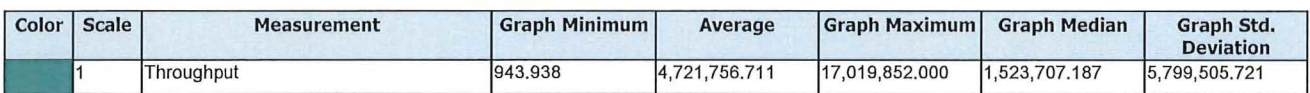

Description: Displays the amount of throughput (in bytes) on the Web server during the load test. Throughput represents the amount of data that the Vusers<br>received from the server at any given second. This graph helps you

### HTTP

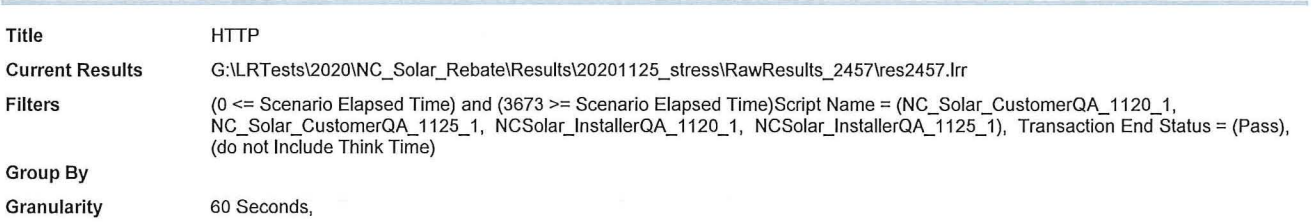

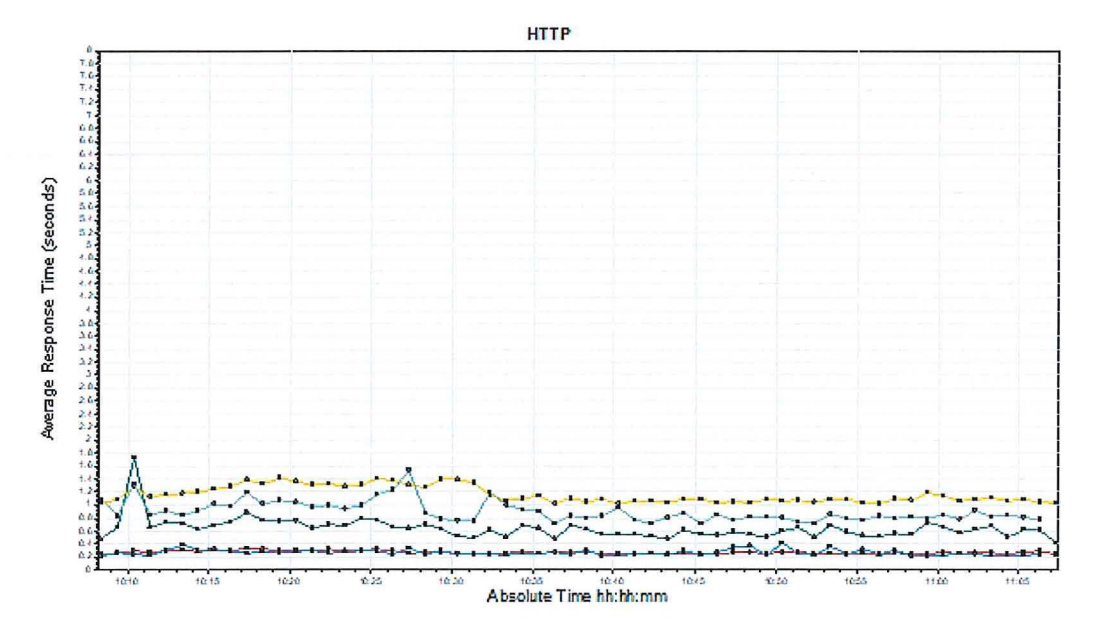

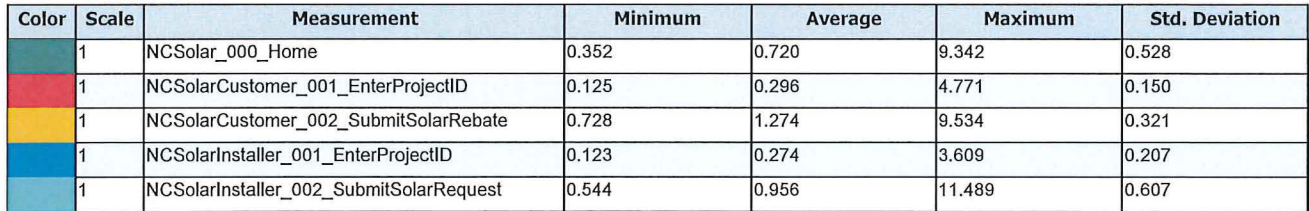

Description: Displays the average time taken to perform transactions during each second of the load test. This graph helps you determine whether the performance of the server is within acceptable minimum and maximum transaction performance time ranges defined for your system.

### Date: 30/11/2020

Report Title: NC Solar Rebate Stress Test

Author: Bradley Carter

# Chome\_Browser

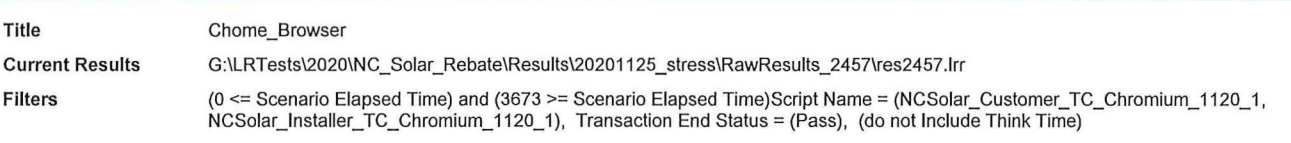

Group By

Granularity

60 Seconds,

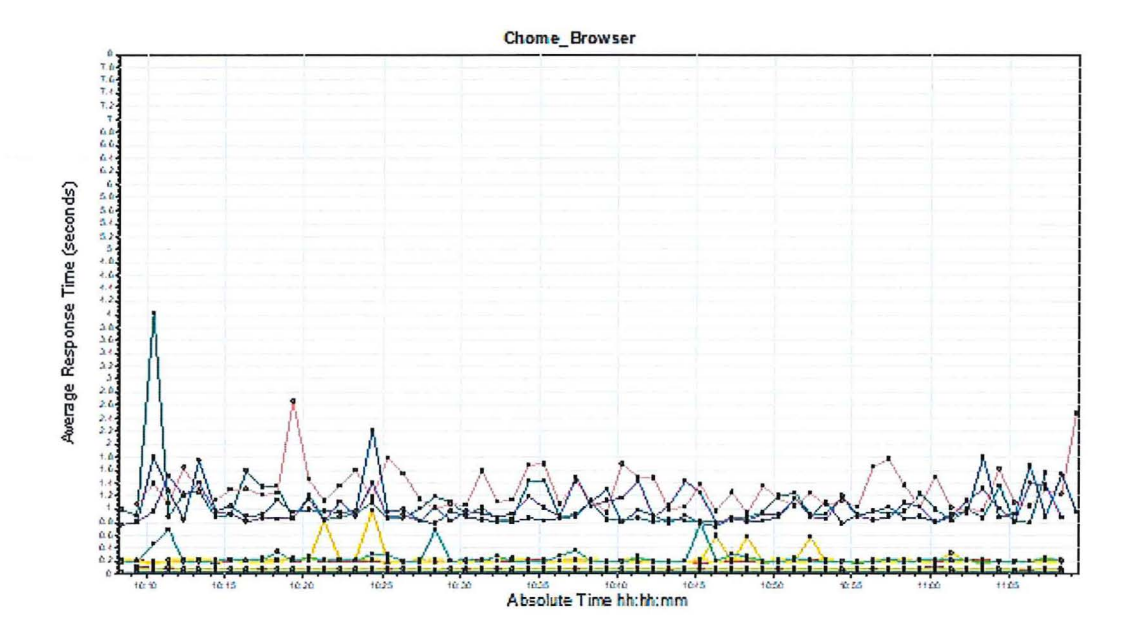

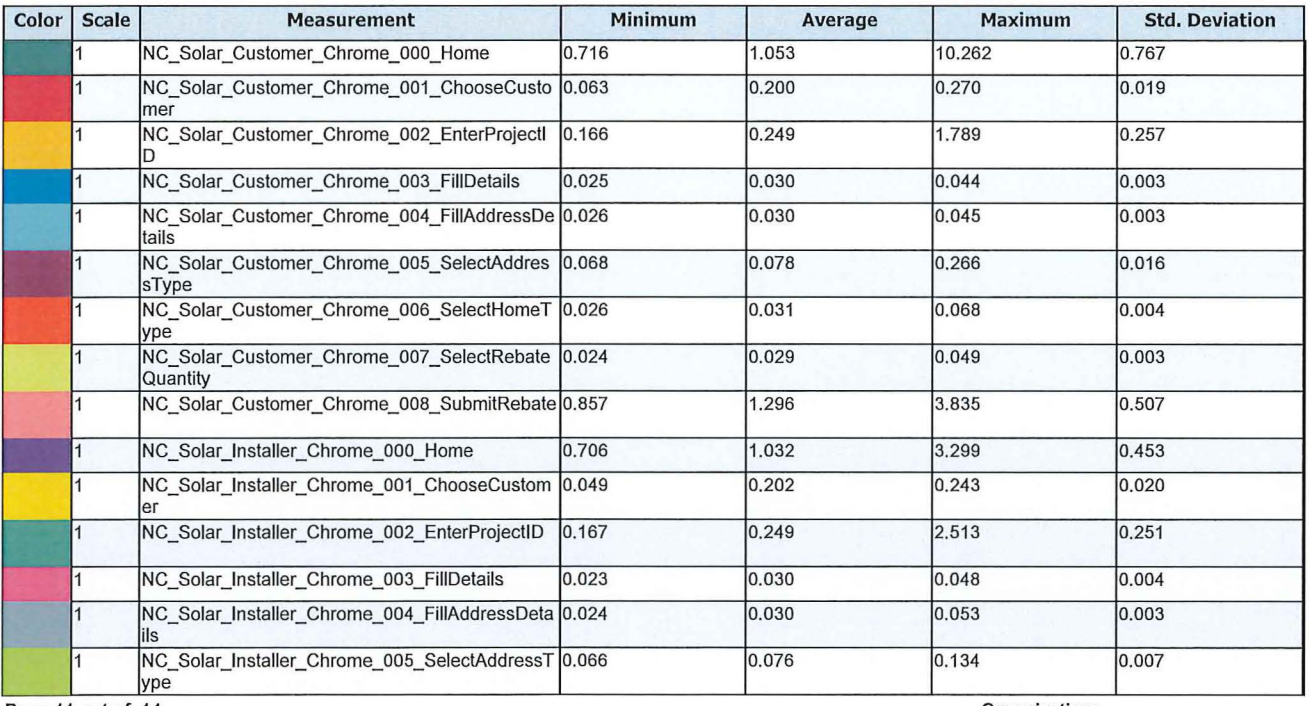

### Date: 30/11/2020 Report Title: NC Solar Rebate Stress Test

### Author: Bradley Carter

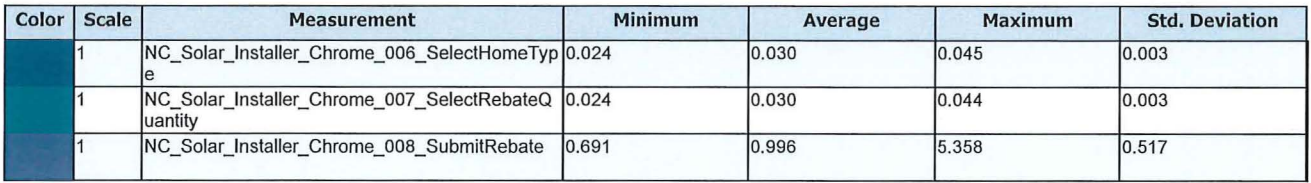

Description: Displays the average time taken to perform transactions during each second of the load test. This graph helps you determine whether the<br>performance of the server is within acceptable minimum and maximum transa

### Date: 30/11/2020

# **IE Browser**

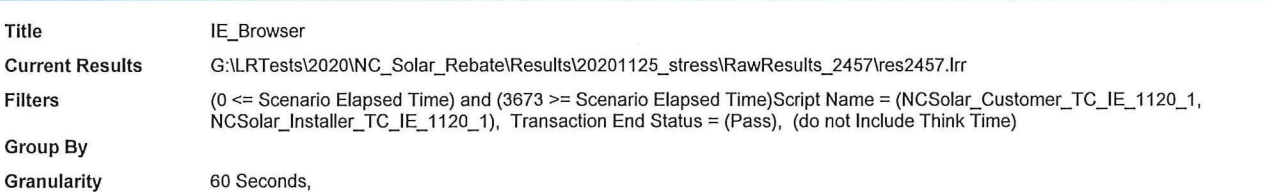

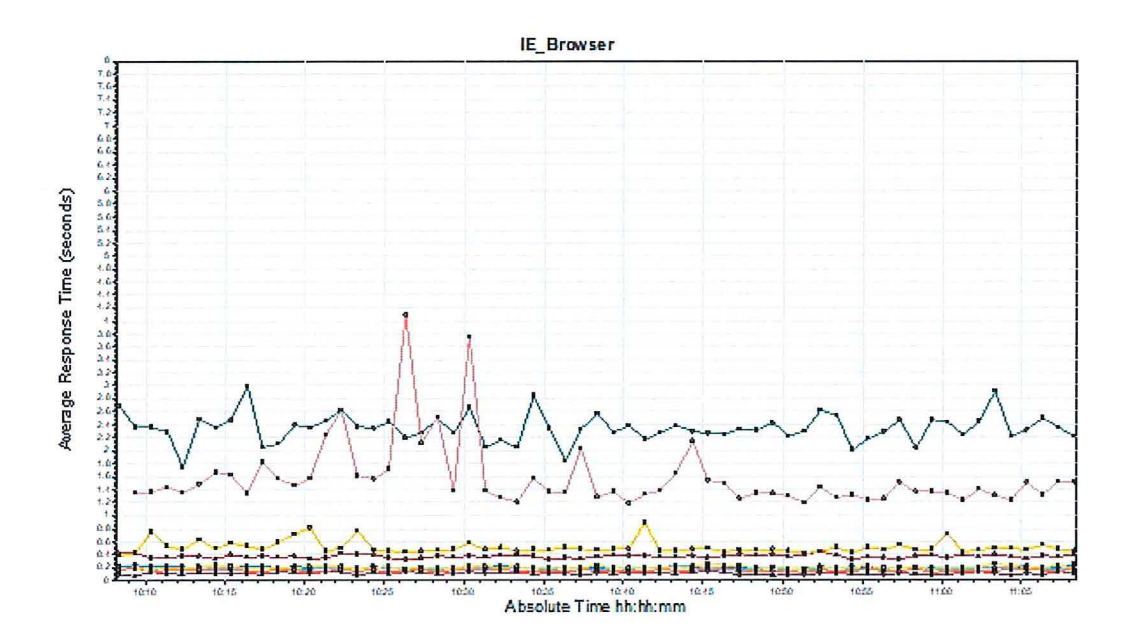

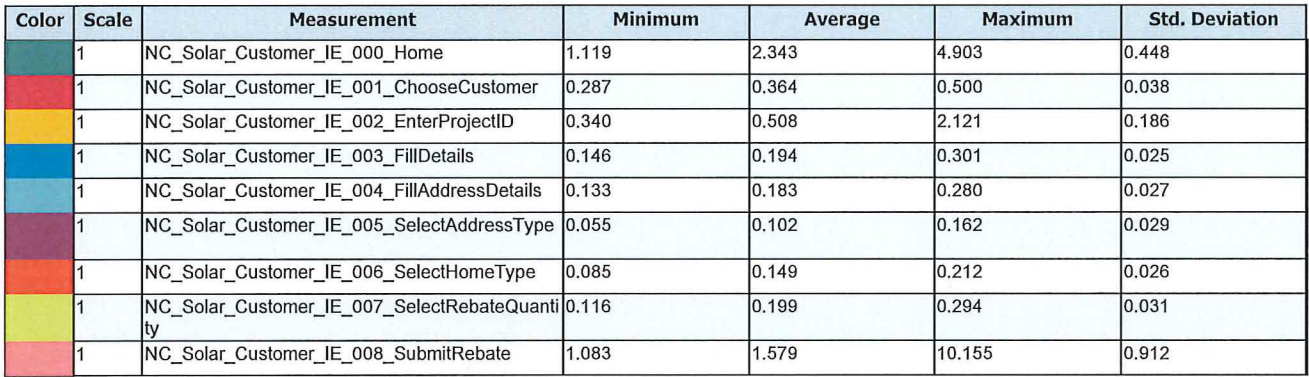

Description: Displays the average time taken to perform transactions during each second of the load test. This graph helps you determine whether the<br>performance of the server is within acceptable minimum and maximum transa

# **Terminology**

# **LoadRunner Objects**

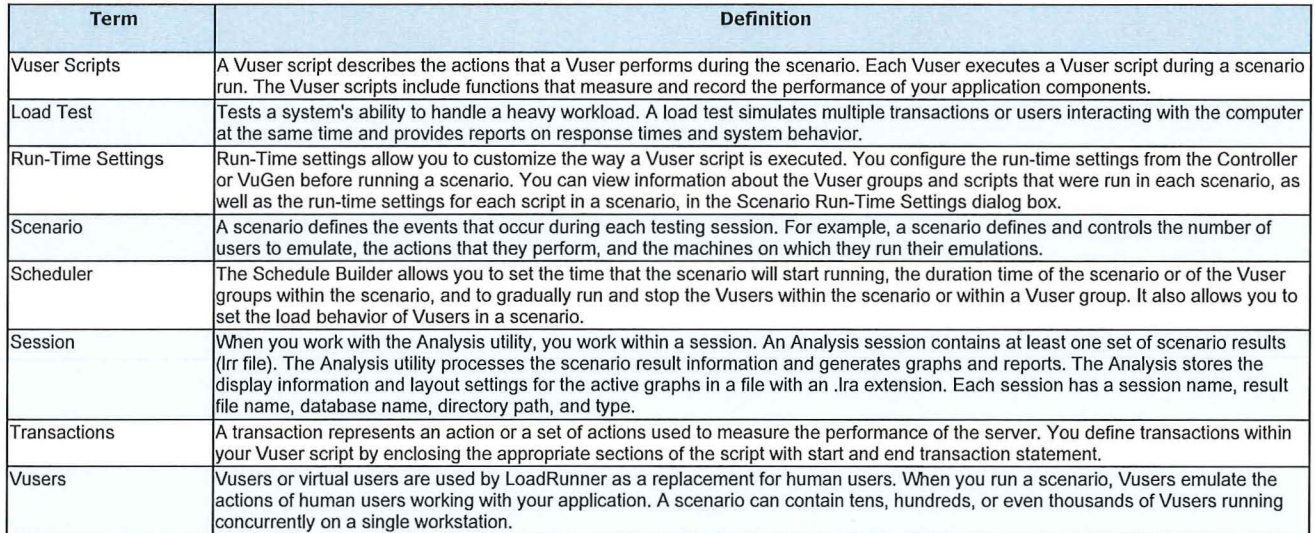

### **Graph Information**

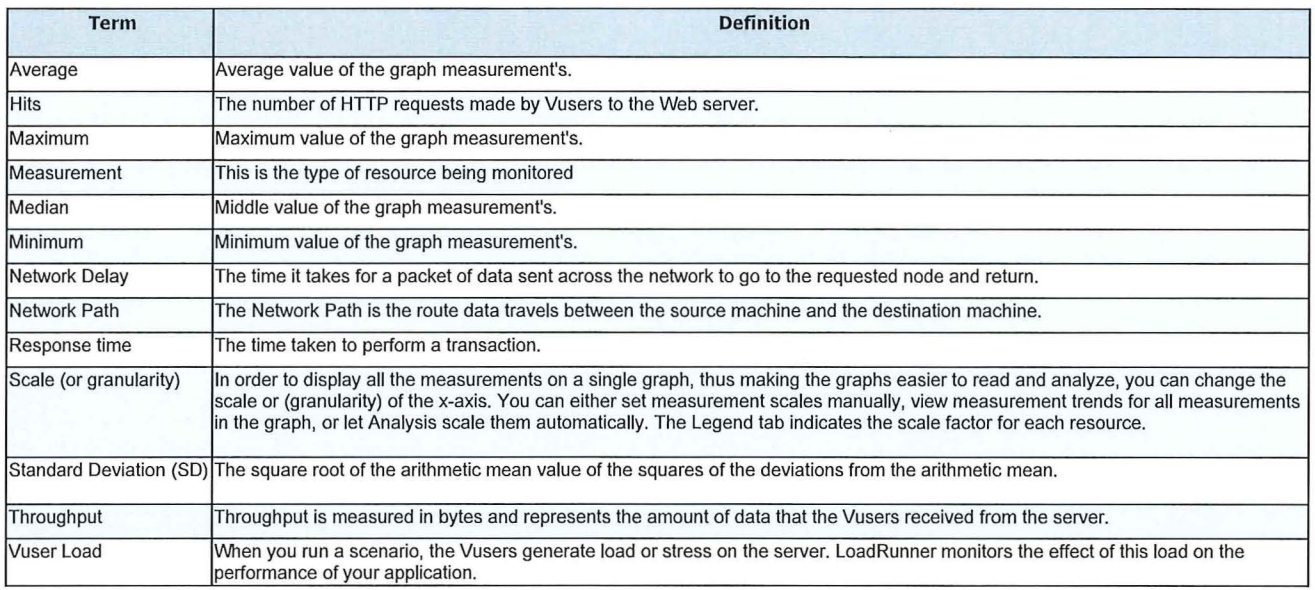